تسميت

Swot son ix-pa duction

**CONTROL** Ĥ

**Dozens** of mylews for-**BBC Spectrum** CRM 64 Amstrad CPC464 Electron

**VIC-20** uthors: oful hints your own rogran

Ċ mmodo

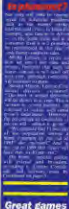

Ô

to type in Mari Atmos ZXR1. nectrum

**Plust news** Hors

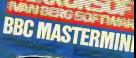

# **HATIMATE**

**48K SINCLAIR ZX SPECTRUM** 

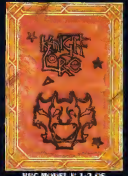

KODEL IS 1-2 CS.<br>LAIR ZX SPECTRUM

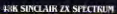

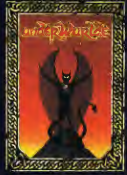

**COMMODORE 64** 

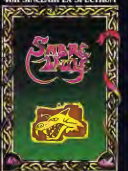

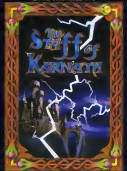

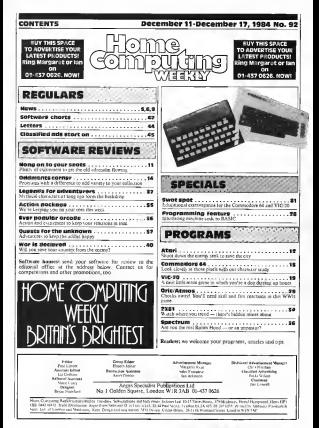

# SUPERCHARGE YOUR TI-99/4A With something special THIS CHRISTMAS

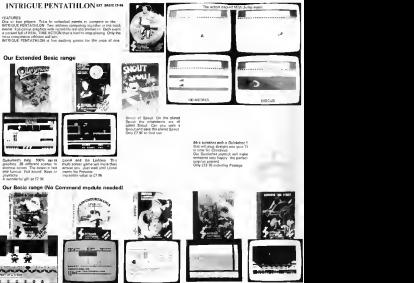

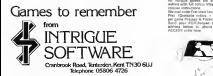

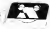

# **NEWS**

From your page<br>developed to oppe with the new dif a b

family interest. "It's raiher like the video There is a steed many lives "There is a trend away from feature films towards educapartners. Thereby a darger of own programs and that not the housters much he

recipped<br>She command "B"s costs theles and rat seasper Which comes first, the software Derr's currently a bases obey There's currently a hiatus: there ire lots of good games, some Although less computers will<br>Although less computers will<br>be bought, a larger proportion

te bought, a rister proportion ( sori) at its un population will be accepted the American Mini-<br>discuss in the control of the American Mini-<br>gravity is averably, which is a Peter St. London SWY yewth in ownership, which is a<br>simplified financ, and the man ilative figure, and the rate inual deliveries!' explained Ms Muson. "The market is<br>gradually extending beyond<br>tamilies with teenage children, **for** and 1984 will probably be the<br>sur when the largest number of year week are largest number of the largest number of new house<br>when the substant Manager of new house and unanapproposes and fullers first homebolds will any more instant at the www.web.gov.<br>First machine. However, we do not remove the machine of finally

Media Leisure (ANN a media)<br>concert curvey (I/N a compile)<br>from of the results of all types of erveys, interpreted into a view<br>if the lengte market and the present complete in forecast of future of future or future of

Our cracimon u tha our which comprises one-third of all<br>consumer speaking -- is given CDS aimer spending — is growcialis a value is con-Consultants, Lint Growis, Fox- 1999<br>1999, Sudbury, Suffolk. Price: 1998

# Night on the return

the Huppelcome nacht club, in ormand Lombon dot a manner<br>Namely for a view renge of<br>Namelysant - Rarry - Nammen contempt for a manager perspect is the presentation, к. the departed presen of all the games.

room of all the games.<br>Twifing today, have been superiod from the Satese, and Brain co-OEC, scenar or<br>Impossibles, Archon and<br>MELE have been American days concern final showed and счаттеррена вколеповый век<br>Постоене Анти лит сво мой known games hebored the

Distributed by CBS Analuzal has all the resources an inco che and pare industries spends are on the

While the initial range is for ihe Commodore 64, other machines will be catered for in the New Year.<br>Acceleration a subsidiary of

Ariotzak subbidiary appear Berretaman and sover RCC company is Arista records. Ashley Gray, managing<br>director, said; "Our aim is lo<br>release only high performance programs to satisfy consumer We intend to market short toing. Every in it hours from using the demonstration of the Disapper columnates new to the company software retailing business.

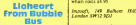

are gulf being are up. One rach is Lionhean/ Mark Meakins, co-founder of Bubble Bus Software in Tonbridge Wells, here<br>has sold his shares to establish Com list sold me company.<br>The age company.<br>The heart is selely footbeck

Lionweart is eenly the first processes games are scheduled for release | on ||<br>in January, on the Amstrad || more<br>CPC464, Commodore 64 and || set in

The average from Bubble ous was extremely amicable," expect, our monitors of and Mark Measure. "But I I Sende Force in a new entercompany, which include special you concret a lid you and you out of the trichalgues and new | gout charmies marketing techniques and new | cause<br>ypes of games. There's helicop coffeder houses if they have the I debuty escorts, and weavered

, 29 The Boundary, Snbt<br>Green, Tonbridge Toob<br>m TN3 OYA

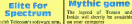

British Telecom's software arm.<br>Portfolk, Data Teleschi, Jihan Firebird, has been and Acornsoft's lop -selling space game, Tor conversion to /BO machines. Currently on the BBC,<br>BBC, Elite will be available in T Spectrum from within five Tre Special Househouse President Depress Species Reality of Silver Bally and the Silver Bally School of Silver Bally School and the Depress of Silver Bally School and the Depress of Silver Bally School and the Contrast, and th Finabled Gold label and will Cor<br>probably retail for £14.55, the #19

same as Anancash's person Maryang Maunch, napriba the two programmers, Ian Bell Nether's need rathogeness and David Braben, invited

speaker tabel and an Assarte upmarket label and an Amstrad version islikely to follow.

Firebird. Second Floor, Weither Hie. Upper Si Marchan

Fruit machine

simulation for the Dragon.<br>Simulation for the Dragon. licencing agreement by Dragon Dala, Impsoft is now taking

recon, monges and games angers which costs £4.95

# Bubble Bus<br>duo<br>Bu ed Sold For an red Nos King The

ern releases for the Europeanual for the Commodore and Strike Commodore 64 from Bubble 14's seven for the Commodore

Bus. Bush cost 29.99.<br>In Tazz you are isolated in a Rose room, with the walls closing in Indiplus denotes, while blaip on you. A collection or monster you. If you.<br>In the path this room you more get through this room vou move on lo Ihe next — Iherc are <sup>20</sup> The putting from Bubble | commission and - their pay of the moments horrors

> **TECHNOLOGY** while delvating

adventure based on the stery. These mid-December.<br>Te ouslane the next benefit

To outline the myth briefly Insian and Isolde are two Insigns **ENGINEERING** 쪪.

easery by taking a dealt petion counter. Hawever, King Mirks banches Toyota

King the Market Consider the Constant to pressury, where isolde CRL's persion was wreten by

Eliyear and weather with a 21-year old students at Heidelberg University, Germany.<br>Germany At £8.95, the purchase price includes at booklet.

CRL, CRL Han, 9 Kings Yd, Carpenter<br>Cirpenter's Rd. London E!5<br>2HD

# Fly and fight

commodore 64, on cassette and<br>due Tor are player, si's a 32 disc. For one player, It's a 3C fight eombal game will-soft ware generated speech.

Cassette costs £9.95 and disc and costs  $244.95$ .

Tymes. Nettleter  $M_{IR}$ Tymer, Natilete<br>Colleere Rd, Ed<br>Svelezhon Rdj IRL Edebasion

# Check msx

Now on MAX: Superchess from Kuma. This is the latest in Kuma's range for the MSX, and

w. helpful features, while Helpful mode will gel you out of <sup>a</sup> substances, the Help model

Jon Day, raits manager, said will confirm wear again our<br>place at the furnitum of ike<br>MSX software houses." Price: £8.95.

Kuma, 12 Horseshoe Park<br>Murasalan Rd. Pangboinen |<br>Berks RGS 13W

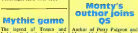

Monry Mole, Yony Crowcher<br>has not up a deal with ca your comparer a graphic has not up a deal with CRL is release a graphic Quickelive games multisene

> One will be released befate game is tall in prepatatory<br>stages and no launch date has<br>been announced

**10 secondals (1 salaritate)** puckalni, 11 rubinu<br>oshbameros, Ness

# **MEMO**

breasta and row Christmas a Sencious

Coming £14.95 - phone half the full recommended result<br>price for first greats -- the<br>wards control Color Assock and Chuckie Eggs. Barnett and Driver and Chuckie Eggs. Barnett and Chuckie Eggs. Barnett and Chuckie Eggs. Barnett and Driver and Driver and Driver and Driver and Driver and Driver and Driver and Driver and Driver and Driver a Include Haunted Abbey and 180 Dans, while Elcclron copies

A&F, Unit 8, Canalside Inst.<br>Ett., Woodbine St East. Com<br>Rochdale, Lunct OL16 5LB

# Video Atari push<br>Adebia Museum Maria

If you have both a company and a value recorder in some ma a viceo recorder in your<br>Form, visi may be interested in ompeter Tehnson's Raty<br>Istracomputism It's a 81-minutes of portions and the community<br>78 minutes video which aims to<br>educate an Incomed Superior

enucate in unvasion a serrita. Chris Serle in International chief and he lakes you ihrough the firsi steps or computing. Topics covered includes the basics: which is the basic<br>correlated include I he basics: why I happened the Asset<br>considerate? heat to arbor used in hide include after spuseriscr now io select, and it is Juri, price<br>while opplicities as<br>first Savie seems to must the I Menny. Priest

Chris Sayle ages to met the www.as rate and refries from

**Pour for fun Marchannel** Montes he ABC/Elegran are currently known companies to produce Sinclair Research, Presse. 16 Computers, Comshare, 2008<br>Business Operating Systems, of a Hroid These compas prime these companies

Atari push

The top-of-the-range-rangecomputer is down from 1160 to new stratum of buyers are any o's come."<br>received " CDS managing<br>"Memolecterium arizoners of Discount of Th

producing high technology choos products high technology<br>products mean dhai prices should be tumbling," he said.<br>"Home computers are now<br>search through the same same going in the same stage affected pocket calculators five

years ago, "Atari, Atari, Railway System<br>Terrace, Slough, Berks SL2 Texts<br>SBZ

# **Toshiba plus<br>three**<br>Defenseration

"Masses not ihe classes" is how games<br>Asars hope Jack Transact masses The Toshiba H.X. Toshiba H.X. widely available MSX computer<br>If this insect and Tooking bar is superved that it is greenling an noiscoul need it is exposured the offering a threeinstead of the normal one-year. Store

as sinabed prices for the 800XL Tool.<br>way announced. £129.99, and Jack Tramiel was speaking in pure Fleei Si www.<br>Toshiba's MSX is a 64K<br>machune, costanz (279.99) included as this way are those Includes Occurs Heraldeck casset<br>CDS French is Fun and<br>Software Projects' Macus<br>Macr Software Projects' Manic

"I place my money where my Chris Gree, 1<br>mouth at " he can't "Snor 1 manager, stat acquired in Autor Corporation Course<br>in July, prices of our computers areally<br>have been nearly halved. As Toyles Chris Greet. Toshiba product control control control control control control control control control control control control control control control control control control control control control control control control c currently about 150 tailes www. resument for the MSX. At<br>Condition we've and very appe

Henry Ford said before me. Onto Toshiba we've got very good distribution and we're in with Mald<br>most major motivities. So far & S

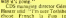

chose French is Fund<br>Gemonstrate that good educational programs are wash is wade major of games CDS has also released

Spanish isFun, German is Fun and Italian is Fun for the MSX system. Each will cost £7.95.

Toshiba, Toshiba Hin, Frinke<br>Rd. - Friedric, - Camberley Rd, Frtmtef, Camberlev,

Surrey GU16 SJ<br>CDS, Silver Hot, Silver St., Silver Has, Silver Doncasier. S Yorks DNI IHL.

# Good news, Aquarians!

The Aquarius computer ha:<br>new high salvance. The very little software. Cha

from Add-on Electronics. N-Vaddar, Ed-On, Grad-Bug, Phroger. Christian, Phroger. Christian, Phroger. Christian, Phroger. Phroger. Phroger. Pac-Man, Hobo-<br>D-Fenders, Phroger. Christian.<br>D-Fenders, Cassabigeger. Pacific Cup cost £5.95 each. Add-on Elec-<br>traveo is also breazen ou tronics is also bringing c seven new games packs, also

**Add-on Electronics. Units 3 &**<br>**4. Story Hill Ind Ent. Settless** 4. Shire Hill International Walden, Saffroi Walden, Est. Saffroi Walden, Est. Saffroi Walden, Est. Saffroi Walden, Walden, Walden, Walden, Walden, Walden, Walden, Walden, Walden, Walden, Walden, Walden, Walden, Walden, Wal

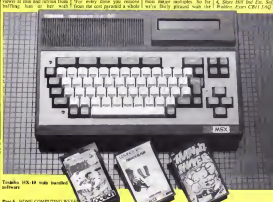

# WORDSWORTH<sup>\*</sup> THE GAME FOR ALL THE FAMILY

# **BASED ON THE POPULAR "FIND THE WORD" GAME** A REAL TEASER AND CHALLENGE FOR PLAYERS OF ALL AGES.

# **K** spectrum

# . 24 loyals at alay.

at dinney a ma

- 
- 
- 

# WORDSWORTH

Wordsworth Software Ltd P.O. Box 304. Reading. Berks RG20RH

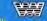

# Any number of players can join in.

or cross each other too!

'- computers words Dur own!

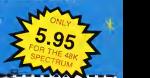

^9fe/ To Wordsworth Software Ltd.. P.O. Box 304, Reading. Berks. RG20RH. (BLOCK CAPITALS PLEASE) Please rush me Wordsworth • @ £5.95 each Gift Wrapped D <sup>I</sup> enclose Cheque/Postal Order for £ ; Payable to Wordsworth Software Lid. Name:

Post code:

# Cronies and Frogs in Mikro-Gen's Progs. WITCH'S CAULDRON

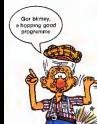

MKRD-6 The Broadway. Bracknell. Berks 0344 427317

# **NEWS**

The Jewel of Power is the latest The Jewel of Power is not attent and success and success of the latest and success of the latest success of the latest dependix of the latest dependix of the latest dependix of the latest success of the latest dependix of physical strength, according to with Slogger.<br>Near fire each re an field can

Your first task is to find oul why you are in the Land of hyperate and hourse annually hazards and hostile enumies no with the mountain

store the montrees<br>The Jewel of Pewer rate on the Spectrum and years \$9.50.

Singer, 215 Bucca, RA

# **Board silly?**<br>No fe the MSS -- Denishe

down public from Edgard has one or two compensors, it is and on he based locately on the a ta ce turce sooray.<br>Hourd game, Othelic d board game, Othelio<br>There doe strongl breek of

delficolty and the sur of the ay and dis sue of the

Suite due, 27 High St, Tim-<br>Studys, Kess TNV JRX

CheetahSoft has announced it will be introducing all new soft be missolatong at new antibotical modified after trail<br>price at a reduced price — at bosts and is suboth that and it and the state of the state of 20.30. And existing software Four Source Horoces saturated and will also bear the £2.50 price.

haber mores by licensing deals higher prices by provining neural Tourn as heart of companies now the set of the state of the set of the set of the set of the set of the set of the set of the set of the set of the set of the set of the set of the set of the set of the set of the set of the set established new agreements and

or, sad: "ChestakSofi<br>cosare the cribannes is will consec the crimecian at and was matter, currence out.<br>Toware reframe for a standard standard problemed sufficient queber 997 en<br>where of 12.50

Chevalista 24 Avy St.

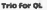

Now available for the QL. capitate modules, from OE Ltd.

logzihor with Science<br>The joint venture combines OE<br>OE Lad's experience on bandware design with Scient's

 $\begin{array}{cc} \text{S} & \text{C} & \text{Lip} & \text{Lip} & \text{Lip} \\ \text{C} & \text{C} & \text{C} & \text{C} & \text{C} & \text{C} \\ \text{C} & \text{C} & \text{C} & \text{C} & \text{C} \end{array}$ ana. chras. much the QL's design, stacking match the QL's design, stacking one one only the control of the control of interconnecting via a module unter connecting wire untidy conn up the place

Will ihis set you can use use<br>QL as a VT100 terminal and<br>second distribution with an access databases such as<br>Pasuel.RT (caldatecrome mul

You can also use OCOM for dowine engine in the second control of the second second second second second second second second second second second second second second second second second second second second second second second second second seco communicating over the second QL

comprise the three modules and OE<br>you can buy them direct from OE Ltdor of Contract from OE Ltdor obtain them through your local dealer early new year. QCON and QMOD com costs £49.95.

OE Ltd, North Powe, Girvelly<br>Joe Etc, Perentk, Cumbria

# Listen and learn<br>Sodar has contract web

lacmillan to produce 13 new lucational software titles for ike Specinum.<br>Ai Clich walk chan are fails

**Prices** Millet to all the series **slashed** Millet and the series of the state of the series of the series of the series of the series of the series of the series of the series of the series of the series of the series of Al £7.95 each, one are they are fully are fully and the fully are fully and the fully are fully are fully are fully and the occi davicos<br>md - thcn

> kessa geographic, xwe kezen un co 194 macquasts watten

iward Jacobson, masaging Microdisc and ourselve that<br>discorse case "Cheesking" concerned universe w only four of the set are for the four<br>lo nine year -old range<br>- Alison Maguire, software<br>manager, sed. "All these new manager, soon<br>tales reflect the belief held by educational and ourselves that educational software is only.<br>worthwhile if it expends, stimulates and amuses the user'' "We feelthat our combina-

tion of professional software alist her multiple this education-

Sourier, Bretaley Sq.Hie, Law<br>don H J C CLB

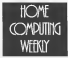

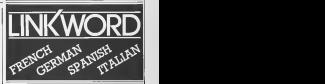

# GCON, QMOD and QCALL **A quick way of learnist**<br>congress the three models and "A quick way of learning - quicker than the printed page". Mike McCann, Your Computer.

## "It took 12 hours toteach a regime that would normally take 40 hours".

Peter Marsh, Training Manager, Thomson Holidays.

### "Vivid mental images are used as unforgettable memory joggers". **Jane Bird, Sunday Times.**<br>Jane Bird, Sunday Times.

what were the workings. company's law on the course year. **THE CAS CARAN DISK** 

The receivalent exchs as responsed allowed of

**Taylor leader the Science Council** and the first showing for the aw Khe Duret athcording duret<br>reproduit – of danse completered<br>- The State County

Art outstanding summer

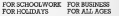

# Linkword Language Courses are published on

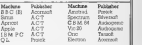

All versions contain a programme an audio tape and glossary.

(Prices from £12.95)

Versions available from Boots, Smiths and leading retailers.

For further information write to: Linkword, 41 Walter Road, Swansea.

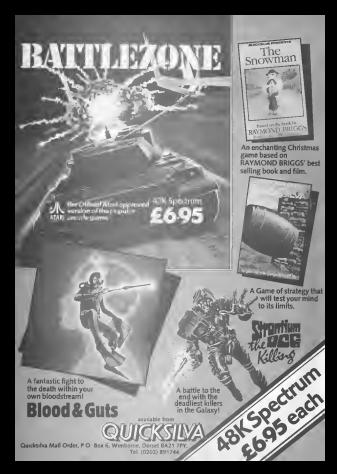

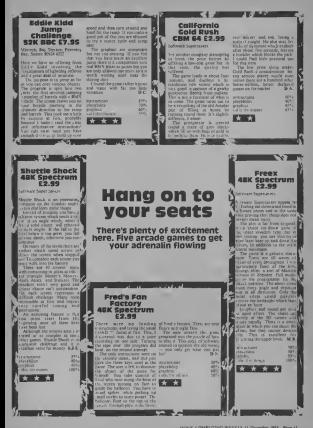

# CA SUITA VOL aim is true or you will annihilate innocent birds. Save your

# in this game by  $\sim$ Lee Caller

# It is the west of a lower seer and FLAVIEW IS 2000 SERIES MET BOOT thai they have gone to real in |<br>ifte city; leaving you in charge |

to have lo position decor  $\frac{1}{2}$  in port 1 iii  $\frac{1}{2}$  is result of right and pressing  $\frac{1}{2}$ 

# people forces<br>
In this game by **tank to save |** Shoot down the enemy the city

the fire bulton when  $n'$ s in the

down irun mup and the value of the value of the value of the value of the value of the value of the value of the value of the value of the value of the value of the value of the value of the value of the value of the value decreases. Again, press requests

selected in the same way incline in the same way as the provincial<br>Incline, Dest<br>It is important that you take as a

good aim you must avoid the linds in the thy birds to the sky. The goester.<br>pour speed the greater your chance of your shot point

Also if you take now many Also, all understanding through the bird.<br>Also of you take too many energy, as the energy

moves after every shot<br>Democratike events of mail

**Birjorism Check the DATA in** lines 5085-5110 as these are machine code and an error will

lers in the listing should be entered in inverse video.

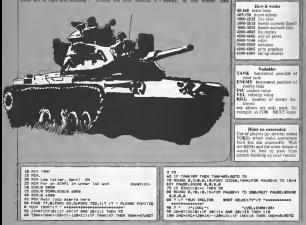

# OCRAM

THER DIFLIG THE BATTLET<br>FLENGE FREED THE GRACE BAR TO FLAT'S COS THE SENSING IS IN SURVEY FORESTS. Gor PLANAE PRIJE TRE - Frank Art<br>- Ten More Loop-y TS 19617 PODETSATIONARY VAN<br>- Soomstijd Artist 35 - Santy I to ap<br>- Soomstijd Artist Santy Art - to ap<br>- Soomstijd Artist Theodor Theodor - Hotel art<br>Art (That Looper Theodor 55 **DRE FOCE** LE Ethiopian raps to PALIMAKE TO DERLINERT PROBELINGER E 794, MOR li@i@<br>|awgrepolakris zacket wa zacki3 twpk 12d<br>@iwkBi-czbizki-tzBul2risP VBLCD twpk VBi-c2k0000 **TAN** æ. VELVE THE VELVIS BITE IN ...<br>US 4,126,15,15,1728 PART-1 TO SEVERT PROBATION K.Y Len. 鸭 | 0320 || 1.175,19,197<br>| 2. 0700 || 1.18,199,199<br>| 0320 || 1.19,18,19,199 || 1.181,191 || 1.181,191 || 1.180,101  $-$ 222 m ≕ m: n. an fire room where the paper-send profit to black \$12,210.0.1 SUPER SERVICE 11 ISLAND FASSLAND, POLICEONSCHE **PERT PARTIES DENTIFY** THEN AR 쮸 Write phone **SUN CLE of sale lane** i Richard II est man<br>18 September - Champion IV, Fransız sayısında TS 8 BP<br>18 September - Champion IV, Fransız sayısında tarihi il<br>18 September - Champion Schweizer, filmler<br>18 South Annipolya (1996) Schweizer amerikanın ( Ã Ш. Cheffend (1995), to but after all the property of the property of the control of the property of the control of the control of the control of the control of the control of the control of the control of the control of the c MP 1930<br>EV/VEH 2P RECH w 22 of Fol. Date Pues Ayuncan<br>Month X.Y.<br>Month Library Ayuncand UNITARY ÷ 212,143,1% 828 NEXT 97,800<br>883 FrieB272 12<br>888 NCM Coplede<br>NM NOR (Talk T 22 1338<br>1913년 100대 crumps come dament 13 per FOR COALS TO B STEP AT THE THE SELE. LICE DIAGRAM MUSEUM PROGRAMME PARA<br>118 PLAT P.A.S.TRANSTO EXLUSTR MUSEUM<br>115 RENT PRIJAMENT FRIMANNI MULLULARING  $^{10.1}$ PET ENJINEY CLIMBER 9,8,8,8,8 MF<br>PET CLASS 25, 87<br>PET CLASS 26, 87<br>PET CLASS 26, 8000 - LOCKLICKIS 250<br>PET 2412, 1-5126-7000 25000<br>PLCT 2412, 1-5126-870 2, 0,00000 2<br>PLCT 2412, 1-5126-870 2, 0,00000 2 **DE BELIMO TO B PT District** LOOMED DIRLINERATIE **HEEL-MANTE** MATO 1, VIENNATO CO-ROUND BLAVEIN, BOTO 140 нr ¢ **COMPASS**<br>LEAMER ETL., NO<br>LEAMER ETL., NO A œ ryclash more w FOR TUNES TO LEARNE FRUCHERING BUFFLIR, IRISHAN REGE FOR TUNE-1 TE LEVROPE FT/DURPOUR an a v 42 - Kong-Bull-Marinova: 1,0,0,0,00011-1,00,0,000,0,000<br>Shaharatta, 1,121,0,0,000,0,000,0,000,0,000,0,000,0,000<br>- Alle Milleries: 10,00,0000 - (((000) 0,000,0,000,000 0 m 34 THE PACKERS TO UNIMEST PROTECTED FOR EDGE BLACK. **PO** гg, PAUSEN TO DREINEST PAUSENT BALDISES/ST POZ 33195, USB W. George Politics (195, 2016)<br>1978 - England Theory, Inc. (194)<br>1979 - Carl Moura (1961)<br>1979 - Carl Moura (1965)<br>1979 - Carl Miller, american francesco (1971)<br>1976 - Carl Miller, american francesco (1971)<br> ke the arm street to severe which are 4332 FOR POR-ST TO REARDED BEEN FOR TOR BOUND BLACK. z. S<br>4500 FOR PROBERT TO SEEURCEY PAURE<br>4500 FORE RELEASE TO HAND FRILLEN-LY - THE ENERY AVE<br>50 THE CUTE LOCATION ROOM **CARL PLU** 150 MAR 27-26-10300 B-27-18-18-20200 **SIM COURT** m FOR P20-40 ř s. State 9 Constitute<br>Annual P - Constitute Company (17 Thrus Editorium 7)<br>Annual Eliano Tomo 7 - Tomo Cumier (18 Bertharistor) 4 <u>아이</u> 전

NOME COMPUTERS WEEKLY IS SHOWN 1984. Page 13

TRANSPORT CONTRACTOR FOR THE ENTIRE TO THE 40411435 ...... mans :: .:  $............$ . . . . . . . **The automobile above** wind I don't product your gits : Sia) - "Brooz math"<br>: Sia) - "Ar Augus Pier"<br>: Path Crock-4 TE Advised Deltarous Bonda, Laga, 2019<br>: Por Platinet TE Beurgap peterring Platen-1534,001448<br>: Por Platinet TE Beurgap peterring Platen-1534,001448 , 1988, 1989, 1989, 1989, 1989, 1989, 1989, 1989, 1989, 1989, 1989, 1989, 1989, 1989, 1989, 1989, 1989, 1989,<br>1980, 1980, 1980, 1980, 1980, 1980, 1980, 1980, 1980, 1980, 1980, 1980, 1980, 1980, 1980, 1980, 1980, 1980, 1<br>19 27, 2008 - 2009 | 100 | 100 | 100 | 100 | 100 | 100 | 100 | 100 | 100 | 100 | 100 | 100 | 100 | 100 | 100 | 10<br>| 100 | 100 | 100 | 100 | 100 | 100 | 100 | 100 | 100 | 100 | 100 | 100 | 100 | 100 | 100 | 100 | 100 | 100<br>| 1 5 MARS 4.8, 8, 8 PM 5726, 44702 12<br>165 PM 5714, 205 PM 5724, 127<br>8 PM 582, 6 PM 528, 30 PM 774 M ALDS HORN-PEEKLYNA nie modifiant<br>Buzz down aus,sussemen z,s,s,s,sroot ref,somston oo:<br>Jaronz 226.0 500 KBA (x) Eighligh<br>858 KBA (x) Eighligh VII, a Martin Ville<br>858 All (x) Eighligh partitionalis met us des 1998 -<br>1988 - Price Betronich (A. 12. An Brittonich II. 13. 1411)<br>1988 - An Pierre Poll, Julie Port II. an Annette, 2007 - An<br>1988 - Liber Company, Barth James ann ann an Albert II. HEDE ANNHREEKTERE<br>LAZE POKE 337.8<br>LAZE ANNY ANTY-A MIN POS DOITAG<br>MIN POS COJAR SEPOS SHOW, 1<br>MAN POR MELENGIA POS TE PRESIDENTE DEL BANTE RET APRILIAN MASK GETAPHICALLY TO PROVIDENTIAL DIVISIONS OETLER Lass FOR ACTIVITIES TO PROVINCIANCE OFTEN FOR BET.DA 0410 BLV 2.4, UNL120, 204, 203, LSt, 2.0, 2.14, 204, 14, 1 ene Artum<br>1989: TOR Bet us clasifor<br>1959: TARP-St. Matrix Horn (Demograph September<br>1958: COLOR St. the response are paid. **AND A CAMPAIGN AT** OC 197, PRIDANATO 177, PRIDANATO B.ARIPORTIZA B.T.<br>197, LIZIO 19, Milia de Victoria incurso estatunidense POLINST PROJECTIVE FOR JPOLINIC FOR **CALIFORNIA PLATFORMER** P BOL-51 73 09 81<br>AGS/HEET 903-1611<br>F Mixed 70 96/11/ ч. **WE BE BEEN** or musici descuto auror se-71 Fix 17 Shalls Toky MET mitten arter 11.20 at. Hybrald **BOLES** MEST SELFURT TV, Bride ana. AHO 80.81.9831 Break<br>71.57.184470 77.37<br>74.38.163.07 91.371.008<br>7446.8030 8.311.0.17  $209.6$ 2011.40<br>| PORE STORE, POL TO THE **BLINTER PM**<br>-118000 PLOS.R. (Schin) t, **Strip on Avenue CONTRACTOR CONTRACTOR** 

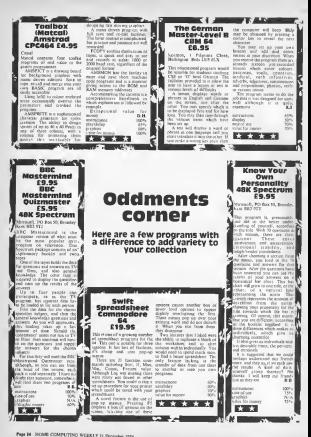

**COMMODORE 64 PROCRAM** 

the woman afters you on tew and ode characters and

When you your a character strugg can be zeen on the left of the way on rold **SEC** where the start of the character songa memory code of www.company.com of the<br>threater you wish in edit. For the, refer to the now manual.

**Variables**<br>30 never for hookestad has where for origination. and Carl Miles around holding o da pró **MOURSE** were go entry the e POKE# ees noncon for volting ago in terror.<br>Antoniometer classically flor-

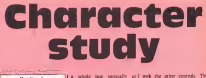

Now it works A.M. mentioned correct  $-2$ ۰. **CARD IN STR NOONE VIEW** diamont of m. 1185, 85-2 of the microscopy for her

Once you have massed the vale, a blue and will account **Cor the cares** be dupleyed Move corror accumul the grid and<br>when you went to plot a point, pensi, more the camps over the When you have financed certain If you want to ods a same

the nepordary in cracily coparols which can plot or grass

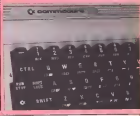

hermontally These are sprat point is the monthlen distance and the m

0 date255, 100, 129, 129, 129, 125, 126, 129, 255 1.45ml/211dozen14x2111de3ecs-13824+1fnsxt **R. ANTARAS AN** ED POKATZER JELPOLA SZENÉ "DIPOKATAZSE JELPOKAZDAR "ELPH IN 1797 FPOKATZE "ZD OD forg=100000010103841poses,Dimentiforq=1002Dtoi6D44step3freadfipeKaq,finext 40 or tetteb (15)) "HENJ" for inttab (18)) : -----45 rant4 crar dout? Fig. demanding Ziv (a) at the least ten int "BBBB" UR arinttak(IR)(") Character visual"(rrintteb(IB))"3 Gerite visual" 70 printtab(10)/"D Character editm'lyrinttab(10)/"4 Serita editm" 75 Printtab (18) / \*5 END PROGRAM\* **BR ANGER LEADERSTOWN 15 MILLIONS** 0711.000.000.000.200.000.000.000 200 dimbs-043.cv03.d(0) and randole) I'm tempt?@Enter the memory incation "Ja 170 least thier the screen memory code "Jb 120 anti-Chief (1891) 160 Consultation (a) matelei (a) message(c(a)) insult 150 Annualtie 2 100 undie) 1200 - 14 yr 1500 hours are will have to 2000. 100 form=TteMstep-1 190 jfv ) ww (q)thang #(n) ="+" (vmy = v (q) ) n mn+1 (gate210 **200 19(n)=" "invoil** FIR seat.

```
SER executivent
200 Consultation (Auto Sections Activities )
PAR next
258 pr Int "#" / Inside 1003, h (poice 55325, 1)
200 forg=1toD4stepDiforumD1a7
270 rrintb@(q % ) / /nextian intimest
200 printTDD you want to see the data for this you"
200 setagi itade" "then?nn
Sto. Liabets trhansup
318 (fa#()*y*thensotoilde
320 forevitte?ter intecq Heart (as it 107, 101 true)
030 dimensions), (1831, d (63)
995 confetes
200 leavingwest in the agrite pointer flaterashs
300 demandte@3tc(q)=q+atd(q)=pask(c(q))(nav)
369 n=1
978 Forw-Otonic
SBB und (e)
200 LfurBthern in this strain
400 forau7foRsfas-1
410 (fu)=s(q)thema@Cn)="a"iumu-u(q)in=n*1tgoto430
420 adiabar riamed
disk nave
440 pay +1 local
450 forneltoSD4+16a#(g)=""thensBisle" "
ARK FOULCING
476 pc int "#" fpsKe53268.1lpcke2040.a/64fpsKe53248.205fpote53249.50tpote53287.1
480 forestfellfillsterP4(forweltfol)3
ORR or intedimental theory for interests
500 print?Do you want to see the deta for this w/s"
510 cotadisfuln-"then510
520 State"a "therest
With County Stationers on
635 remicir)
non or letters
550 fors-Otoliniteed
500 printece).dca+1>.dca+0)
570 next fun (1187, 181) run
Site conteteil
DISA or Lat TWY
500 psce2040.2551v+538401pscev+21,11psxav+39,11x+241v+38
GOO dimedidi,c(@),d(@)iferq=|teG4ts#(q)="g'inset
Sid inset "Enter the location "In
820 locat Enter the acreen memory code "in
uza remicir)
650 printfdffiaeteshim
GDS randblues
840 years alrearnt attendance in the
810 forq=1tcG4step@ffcrw=8to?fprintsBCq#w>Jinextfprintfnext
655 remitemel
600 se intrama cano regiona comunicario instabilidade a constituir
670 printtakcen>/"CRGR down in"iarinttab(@n)/"comm left in"
BRB ar intial (2017 CRSR right (K"ter intial cres) relativises offs (*
685 renterar dn)
EDD at inttability of INISKINGTONEY
700 seta#tifa#=""then700
710 Jead-'s fandy >=SBtheny =p -01a =a -4011 =1-81potompp
720 | Fall - "m" andy C = | C4thany my +812 vs +6011 = 1 +81pp1oDCO
730 (fade 'h "andc) =32thens == - Els =s - | | | =| -| | psto000
740 Sfade1K*andx Ce72thenene (Disns+) (1=) +1 restoRRR
```
# **MERCHAM**

745 eastctcl al 750 14a9-18"theresn THE 14ABrchr#(10)thangriptteb(20)/"O.K."(gotoBIR) 720 (FedC27475hen700) 700 | Frank (s)=15therankes. 421s 8() >="6" fpokes +54070,6 igote@00 200 (Frankf & 1nd2+hennesten, 13/4501)="="frates +54272,1 OPP, notice - a tenters to - v leader 700. OTO Annuality of the Continent Control (2001) to ECo+201 mont (form wite? to (6) wa to their **STATISTICS** FOR dealer 1440  $0.48 - 0.07 - 0.0$ 050 (fmid#ce#cq),u,i)="a"thent=t+v(a) DOO next (c) =tit=dimest IFFR dones:(D)toc(P)ipokes,d(e)isms=1inext non arint Press any Key Theait107, 101from non rastelel. Old localTeam is the secite rointer "Jatarat04 920 61114 (FR4) - (F4) - (F4) - (FF5) and decorating this column in the vi-**HIR contribute to the firm** 920 forg=1to5041s#cq>="a"!nextfarint"ME"/ 930 form=1to504step241ferw=R40231prints9(qmp)/insutiprintinestic=1804+1=1 935 ranChome 3 Cahate 3 men ersat'@rJtab(24); "@v0ORT(CTRLs"iprinttab(24); "CRSR up.  $10^{-6}$ BRD erinttak(26)) \*CRSR down in\*iprinttab(26)) \*CRSR 1eft in\* 908 or Lettab (201) FORM rightis "for lettab (24) / "FLOT/UNFLOT! ! " 926 or letter (2011 "H.L.INE PILLIOTIVE Inttab (24) ("V.L.INE PILLIO" 972 an unrange (24) | 'M.L.DE DELETERA' for Inttab(24) | "V.L.DE DELETERA" 974 ALEANNA Chair St Middle BETWEET non auradean 24K (um/3340) natuuril (leeksville) (landerilige) (veldigelev, algebruik) con automidate? "Houghlift 1000 : (falle\*s "anity )=DOthesis =s -401y =y -011=1-241g pto1000 1005 | fat-"d"thengosuk latio IBLB [4a9-'m'andy(=282thens=s=d8ly+y+811=1+24tpotol@00 1015 14a9+"s "threecauls 1044 1020 | (fame th "ands) +36thens = 1 (1) = 1 (x = x = 0 (pote 1000) 1001 camiciri al **LODD SEARS "With amount** IBRS JEARY's "thanproubline sena, id .- by ty tandy (aDDB) have not 101 at 11 percent to 10000 true seath cast dall 1046 If effects #(13) thenes intiab(24) #"0.K. INTENSIBER" Ipoto1000 LOAD, LEADER SERVICE-15789 1050 (Fa.6C)"; "then from IRON Lineards) =42therprides, (51x 60) >="= "fpoxes +54272, ingoto1000 IRTH (Femal) (1) =15th enough (1) =10 (1) =10 \* (Penalis +54272.8 IRON extra ... (Potar +1 ... textolic) 1000 CornelMotatainEContCo/R22=EBCintCo/B22+s\$Cq\*12Fn\*xt LIGHT GARAGEMENT **SSID ForumitoD** 1120 p === 1330 (fmidRCeRCq),u, 13+\*o\*thent=t == Cn) 1240 nextid (q) == Limitmast LISO former(0)tec(03)IpsKem,d(e)Ieme+1tnext 1100 or int Press any Key "Heatt107, IBlirun \$178, end. 1100 11-111111-000 the 1100 1105 | 1103 1-24111111-009 them 1109 1108 - LANDSALL-L 1986 Appeal 11a (504) (204) 1334 Family 1210 potes 1,151peces 1-54272, 1

# **COMMODORE 64 PROGRAM**

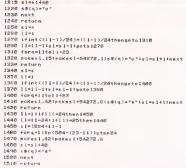

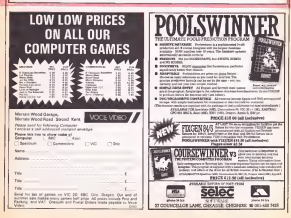

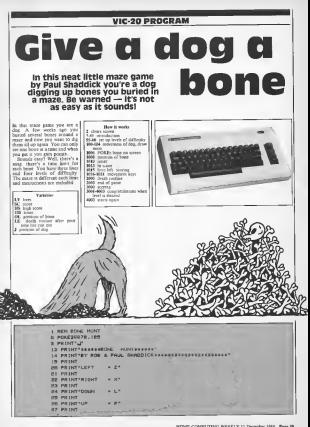

# VIC-20 REDGEEAM

20 externos ago - 21 **PS PEINT** be patternoon coat 15x4 **OL BARLIES** HIT RETURN's SPRINT "THENGE **BE PRINTLY** 30 PRINT COLLECT ENCH RONE REFORE THE TIME LINET HUN CUT? 34 PRINTYDE YOU MILL LOSE & LIFE." on extert 36 PRINTFLEVEL 1+28 SECONDS\* 97 PRINT LEVEL 2-17 SECONDS 30 PRINTFLEVEL 3-12 SECONDS\* 99 REINTHUND, AAR, SECONDI-AR PETATTAGES AND DESCRIPTIONS  $41.08180$ 40 INFOTA MIT SCREEN (SEAL) TREMA NS PEAKBERR . 15 56 CORTA LESTRANGAMA ENGRAGON, 21 MAY 52 POULDBATS & 59 FOULSERS, LES ENFUT-A : THRUT LEVEL (1-4) BETRI EFRIT OR AVENUASE Sh LEW-BILES-E414 186 FRINT" JAN' IN-T778 (FOXESSE, 189) 188 FOST-RTOLLPOAK778437 JRPIPOAKRING-X JRPIPOAKRINGER JIPOAKRINGER 2.11NDC 118 8181 -- 118 (12 - 2818 (22 - 118 (3) - 281 PORT -17018 **STATE STATE SHOP BARTIST** NESTERFORCES 220 Z=THT CENT (1) 60215+21POLE3072010-7 200 04010123410 R. PERCOLLEROIS ROOM JURNERSSONG AUROR NAMED JURNERSHIPS ٠ P4R J=CJ+13m=CJCR3+1FJC30THENR3D ESS J-FED: (A) FREDR JSE IFJ(4THCM-8-8(J) REIGOTO 202 1800 LV-31F082+170901X+1NT(IPD)(1)x22)+1+1NT(IPD)(1)x03)494 1892 1FPERA (7704+H) + 1889PEPEEK (7748+H) +1887HEMPONEPTEA-HL .38 SECH HENT 2 1000 NHPO (1) 10001 EFFEEK (7704-H) (2007HEN1006 3000 GL-7704-KIPONEDL-42 1810 T19-"c@tmg"+Pt+EA.94+J-0 1913 PRINTER: (FORZ=1T033) PRINTS "/ (NO/T) PRINTS BY/ 8"/HS JOIN PRINTING/HATLY! BUING ATTISTED FRIGHTNY (TIS) HLE THENCOR 1916 GLT28: 1728+" "THTMLBIR" 1017 IF 28-12 THENING 1010 IF 24-TATTHENIAR JACK OF TRACETOFICIAL 1020 IF 28-1-100/4-3 1021 ENVIOUS LEFFEEK (834)182 NVD PEEK (834)1988 THEN 1848 JPPE GOTO SPIS LOAD SERVER OF LAST THE LOAD 1949 BOATE BALENERS TELEVILLETTE LETT THE LIGHT CALLER CONTROL TELLIFORM SHOULD FEEL TREST MENTI REVER BALLIE MATTHEMENTS THIS RELEASE WITH HE'S CARD METE, WITH CETTERY IS ERRE SCHOLLV-SIGETERI IFKS-"B"THENRS 2007 IFLE-'S'THEHIRIE **BALB OCTOBALE** 3888 CC-RC+38-VRLCTIS) (POSECL, 38) SPSC HISTORICANS-RC 1001 SERVICES THRUSHER SRIE BOLESBETH IN 3813 PDRZ-12070203-FOKE33178.2-HEKT nata scar mars a **SOLD OUTSTAND** cost PRINT'S" AREA ARINTS-TEX A GISTERINE LEVEL ARES 1000 ISBN THEREOM case corner

Swot spot

# Home computing weekly is pleased to present you with an extra-special feature — an educational extravaganza for the Commodore 64 and VIC-20 by Margaret

Recently a letter in Home<br>Computing Weekly asked how a young user could placate his parents who thought he was<br>wasten het tate by users hit where it can't share maste compute in every spare minute (HCW 860)<br>(HCW 86), One way would be (HCW 860) for the parents of adaptational through the great variety of educations<br>extra-sex graduble and lev p

stimulate interest in their comes. I of the in many guises; the learning approach, teach and test with rewards or exceeding were doing and raighterward inter and revise to response these is a very under report of a graduate pregnant coverag the fed ago have come programs designed to be used viih 18-monlh-old infants and j language tape which could help both 'O' Level student and while-aged standier.<br>All the following patenties

All the following categories<br>An autocomy look at www.wk subject to look in the look in mailable of potenties average of the type of software required she knows the main throwing the located of of programs to be looked as<br>before paying out hard cash for the product chosen.

These criteria are: <sup>1</sup> Subject matter

z Child's age<br>3 Temperament — does boes-

'om setin very quickly' Interests — many programs

ave been written to appeal to .ertain groups e.g. BMX Maths, Maths Invaders, Bal-

looning, Secret Agent. It's best to make ashortlist ol tapes and try to see them atyour local stockist before

buying.<br>To make life damer I have a<br>dynded the field into three name groups, each with its own everal underlying themes.<br>The groups are

The groups are 1 Pre-school (one to five-years ong)<br>2 Primary and carly secondary | |

**Pre-school** rightness with to be to those get a seed has a untility quity. sales to cause ages In days, the years we're a child's In fact, the years up to a child's<br>fifth bushday are the most section important and the more<br>control during this time we are building which will be added to during the reswill be added to during the rest they advent of home computers, parents, playgroups and ting the market available. Now they have an icen a<br>added dimension with computer Skich

3 'O' Level, CSE and beyond | corrielly were seven the unit of the correction was in the correction. ittle grap of the waver on you come or the eigencourse use to have an

sound to convey were. This is not to say that they do not understand a lot -- is can be log amazing just how much sheet-<br>vessing just how much sheet-<br>year-olds can pick up from the 1.48 world about them. Even believe Franch<br>they can speak, they will have heard a lot and stored it sway? this<br>ready for use when the use sings. Fore without on mix her's colla botange along. Even sitting on motion and Bond. In knees on the syres a todday images on the screen a toddler nercisc will elevely be .. ..:fu! if the display incor carried at the district in

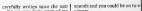

Some of the large publishing firms extension of the suddenly marked without and Count Househave Collins and Good Housekeep-ing have tackled the problem in an ingenious way, using eye which to build good software. chieters in Paddington Bets an stativ responsible and loveble an easily recognised and lowrong collaboration with Michael<br>collaboration with Michael<br>Bond has revered a senior of Bonder a second an presence and bakens them to Paddogues's constructures

COMMODORE 64 <sup>2</sup> COMMON SHOW TOGETHER addogion's misacretteres.<br>Padd Mogetkenture adepted Good Housekeeping adupted <sup>a</sup> new character called Mr T. m-..ii cludin ... shape recognition, alphabet work, and money.<br>Allowski money, to have Maryanett appears to have taken a similar route early reading package using the Mr Men characters.

All the items 1 have seen from pang kategor ngumu wa 19<br>1989 - basir rufei - 810140<br>1989 - Los short errettiinka second, and offer ideas for independent of the program

# Primary and early secondary hand tole" as named and peccedays wheel he or the should be dary school he or she should be<br>doing enough in school time of home americans Howard  $00 - 105$ educational computer programs for this age group are obsolete — far from it.Cut-backs in

in many schools the resources arc not available to provide the equipment of the staff. us use it and you might feel your<br>child is not getting the best deal as a result. Consequently you contribution.

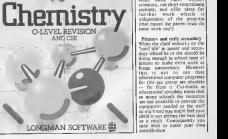

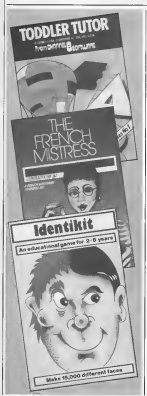

Software is available to seem on uncertained the emphasis types his Through cunning use of 1 De contemporary crazes, mosi children can be induced 10 sii down and learn without occur into<br>ing what is hisppening. Software is group ing west is frequency assessed to this computers took<br>houses hive latched on to this computers took and produced a range of and Pengam have programs which for example, problems in the arms inch erabners with SMCC they teach architectic with BMX likes her<br>bikes and kangaroos in mazes process is (Longmans), adverbs with synoded the idea to soft (Diskovery) and reading by tha Michhela) Hill Mic- range Gibbon has became out a song of national with a series provided to leterant, com approach to learning, com-

game which is fun to play. Piper Solid satiware speccaparate Afreccay came deal and a2 Mar chains  $-200$ education rack as comprehen sequential ressorcing

series which is the space adventure and a 'masternagic' | require se land on adventure samed at ieauiriuc Datigermouse.

Intenty  $\overline{16}$ овертии Inccocy and<br>розговника, iberr are packages to introduce children<br>packages to introduce children<br>to the opious say of computers Heneyfold markets a book/ staun of country phone and Collins has a 1.5 younger users and Collins has a which paperback home, energiese

O' Level and CSE O' Level and CSE exams can or new was use entran can<br>cause a lot of stress, especially **x x x** Ceod<br>as they keen close and the **x x x x** Yes some reactes mat he or the ERS CORP Mary firms are producing software which deals<br>specifically with cours propose. Mr. T's Shape Games (Good specifically with exam revision. Mr.<br>They cover most of the subjects. Hen in the exam syllabuses in a CBM-54

oury of upon<br>Whereas coftware for the pla younger children places the Sole 2, Party emphasis on fun, by the time | nupp<br>the child has reached the fifth | Geng form it's time for hard facts without fields. Of course the programmer can extract all the programmer mezenal from test books, but Housekeeping) (R.85 theories of home managers. advantage of being interactive. This can be like having a private to out<br>tater to guide you through the taxed areas of difficulty and reinforce the lessons lessons in the

# EDUCATIO

1 Databases offering erences for revision 2 Mind joggers

publishing **IL LIBER** and Penguin have seen the have recolumns we they have produced with extended the idea to software Vic-20 owners needers needs debar Committee and Microde packages

**Defere discusses nack** deted, it as germane to common cents, a se permane locomente bining many basic subject in a meterial available material available. It will be quite evident that most software discussed is for the 64. The **CONTRACTOR** memory and the super œ ideal education. The VIC-20 on the<br>other hand, is rather limited in mapping techniques. Learning incombination is well receive her attention from software houses.<br>Mass mokens: two the VIC an and Training systems has a controlling concerned by the Vil Most packages for the VIC will<br>require some form of memory

Gesting this schwarz Grading this software has been difficult as most of ' a very high standard. I have<br>chosen there centers and gone choses three criteria and given percentage ratings to price a genussage. The criteria and

1 Graphics - covereign women them of both test and triplety

2 Sound<br>3 Content — varies with ap

The overall energy a green as and overall

- **Buy**
- 
- 
- vou<br>Very good seese Exches

**Brad Sevanne** 

Pre-school

Mounthorping) CF S5 Causata Househapping) £9.95 Cassette C<br>CBM 64<br>State L. Match up shapes. Can played by child alone. Side 2: Picture maker using simple shapes<br>Graphics 95% Second 70%

Graphics 95% Sound 70% |<br>Content 90% Overall \* \* \* \*

Mr T's Alphabet Games (Good)<br>Homelecomed (B.M. Camera House Enter Annual and Side I: Shows letter formation. Side 2; Tests letter recognition

and matching.<br>Constitutible format first Graphics 95% Sound 70% Content 90% Overall \* \* \*

# SPECIAL **SPECIAL**

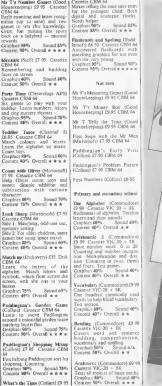

Search 85%

the Mr Mex

Early Vitti

olien Peter

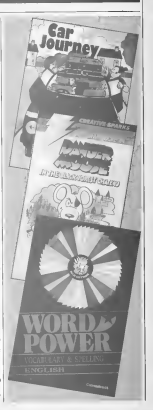

![](_page_23_Picture_0.jpeg)

Number Gulper (ASK) Case  $75 - 33$ 

Collect manbers to make a ore desermined sond uning the for-

Casabus 80% Speed w/a Copied 99% Crentl + + +

Publication and the Distances Ing the (Columb C7.95 Ceneter)

Helps seven 10 nine year-olds Mache-<br>web -wanne -Sunga -word -search with writing. Simple word since<br>processor and gazneteer of divisio peacestes and processes as<br>South America. .<br>Centrica.RNh ... . Sound Time

Graphics 85% Sound 70% Content<br>Content 90% Overall \* \* \* \*

**East Year 1986: R.COM**<br>23.95 Cassett CBM 64<br>Bldgs trach rabbe Old Industry Helps teach tables (old- tealuen | 5b<br>ed- hut necessary). Timed tests. | ne Graphics 80% Sound n/a Content 90% Overall \* \* \*

ES 95 Cannon CEM 64

Keyele **And** design and a mix pears and subsystem with ernekucal guidean si den grosped in um

and smith<br>Graphics 98% Sound Mrs. Control 99% Overall & & &

Maths Tutor (Channel 8) £6.95

Cassette Company Maths. Addition and subtrac-<br>tion to 9999. Multiplication and 1998 9 Sound Tim

Know your Tables (Collins) Chapter COM 64 Maths Invaders (Stell) £7.95 Chasette CBM 64<br>Sence Invaders in disguise. Blue

Social 19th

Mouser Made (Stanfe) (8.51) Concor CSM of

For different under game:<br>Les of his Room voir front's LOU OI OIR ENEY SOUT TODE 1 Considers Mildi Sound Mini

Leagues MTs Sound Brys

sette CBM <sup>64</sup> • games covering numbers

**Sound Mills** Leagues arts Sound avev.<br>Content 85% Overall x x x x

Perfect **ATANGUAY ARM** Designalis (C.200)<br>Caractus CIDM 64 doll-like lesson

decembra de lesson de<br>Cecembra 1975 - Societade

Graphics 50% Sound n/a Conl.<br>Content 75% Overall + \*

Word Wabbler (Longmans)

A spelling has some leases on a A spearag bee using impers on a 1500 weed vecabulary and pus are not want receively sent Conton 80% Scient Diff.

Company \$500. Council at a 40

**SMX** Namber Jacques OL ceta form and take out the and with the spewer to the pats of the regulation service. Which will The Separatus scores Waterpoor<br>The Kengarton 6-10 permit<br>Crisphen 88% Simul 68% **Company Rathy Chapter Company** 

3D Hypermaths (Longmans)<br>Canadia CIPM 64 Avoid the meteors and get the

sums right. Fast and furious. 8

Compact Mrs. Scored Mrs.  $\overline{\phantom{a}}$ Woodback (Dalerson) **The Woodberg CEM** 64

Anguired cappen seminar Analisco carcon requestes help ichi

Graphics 95% Sound 75% Content 75% Overall \* \* \*

Discussed processes there and Cartoons illustrate time and This is<br>baloon vocabulary and use of beaches<br>Driphes 95% Sound 75% Craphe ent you of 75% Overall 75<br>Courses 75% Overall 4:4:4

Follows on takens. Word Pred (Andorreus) City

the word square before the Computer Second Mini-

Graphics 80% Sound 60% Poulait<br>Content 75% Overall + \* \* Craphi

Sence Investor in dispute 1866 States Post 1758 1759<br>Sheet the sums with the Gilborn 25:92 Consume CBM<br>nanoderi

Fun game which helps to Ites<br>strengthen heat and arithmetic and o skills Caude valders on their kurrows prosting the for it Guigher

# EDUCATU

Gradua 19% Scend s/a Course Mit Overall A A A

Edwards (PM MarChin **CARL CANNA CRM M** lane result's and markets strike and cand as how been up to For to Learn (Shards) £6.95 and land a balloon, 8 years.<br>Causette CRM 64

> On Assess (Mil MarChin) EN BORONY (PO) MOOR Learn map rending, rown ole New and you conducted plats that to run a profitable road dely-try<br>sanius: 9 vezz +<br>Greeker 19% - Sound 60% Content 80% Overall \* \* \*

Secret Agent (Hill MacGibbon)<br>19 M Common Child M £9.95 Cassette CBM <sup>64</sup> great the second control of the messages and chase accurate unt capitals of Europe trying to

Concer Mrs. Overall a a x a

Penricolog Priz (Hill Mar-Cibbon) ISSS Caustie CSM

Good clear graphics are used to test puncturises as you correct. process of the resustie is a thesaurus and a hangman game.<br>Good value. 9 years + .<br>Graphers 85% . Somed 60%

Graphic S5% Sound Content 90% Overall \* \* \*

### **Brad Keisers**

### President

French Mistress (level A) (Ken-<br>most Cassette CSM 64 mos comocen cassetted<br>A language lesson which will<br>hele cohool chalders were help school children ant tourists alike. Teaches and test: Graphics 29% Sound 50% Graphics 76% Sound 50%<br>Content 85% Overall + \* \* Time Zone (Dokovery) £14.95 German Musier (Jevel 70 (Kon-The stored blad damage teaches and tests vocabulary<br>and growing<br>Growing 25% - Sound 50% and grammar. Graphics 75% Sound 50% |<br>Content 85% Overall \* \* \* | Danger Mouse and the Block<br>Focest Chateau (Creative)<br>Sperks) Cassette CBM 64 seas (204 of<br>Fied the matching word in Special Cauctar C204 of<br>the slowl source before the A care to use offereign valls lovely pictures of DM indi<br>lovely pictures of DM indi<br>Peakid<br>JoacherMM - Secodia's rendard.<br>Ersplace 90% Graphics 90% Sound a \* \* \*<br>Content 85% Overall \* \* \* \* \* Kids on Keys (Spinnaker) £9.95 Teacher the child above learn Teaches the children where he controls ies on the keyboard plus simple.<br>reading games. 3 to 9 years.

Graphics 90% Sound 80%<br>Content 90% Overall \* \* \* \*

# MAI SPECIAL

Cassette CBM 64<br>Fun as you create faces from General and detailed revision. In<br>the bank of noses, ears eic. Graphics 90% Sound n/a<br>Faces on the noses, ears eic. Graphics 90% Overall \* \* \* \* earle: 3 co 8 years.

Graphics 90% ' Sound 50% French (Longmans) Cassette Content 90% Overall \* \* \* \* CBM <sup>64</sup>

E9.95 Cassets CBM 64 Graphics 99% Sound a/a Write sample stories and watch<br>the watches filestyne them the machine filamula them<br>Find out how "the Bumpus cots Computer CBM 64<br>Grandon 90"s "Sound 85% Constite and detailed revours

Up and Add "Em (Fisher-Price) **Exence and Juliet (Penguin) Teach 3lo 7 year olds simple Cassette CBM 64 number simple Cassette CBM 64 number simple cassette CBM 64 number skills while watching Database approach to revising** 

Graphics 90% Sound 90% writing.<br>Craphics 90% Cressit + 4 4 + Crephics 80% Content 90% Overall \* \* # \* Graphics 80% Sound n/a Content 95% Overall \* \* \* \*

Number Tumblers (Fisher-<br>From 1949 Chrynige CBM 64 Price) £9.95 Cartridge CBM 64 Twelfth Night (Penguin) Cas-<br>A fast-moving game in which sette CBM 64<br>was same about a ged octons: Denshue necessals to octons: you punty a present agreement and the present of the present of the present of the rest of rest and an estate

Masier Marks (LCL) £90 No. 200 No. 200 No. 200 No. 200 No. 200 No. 200 No. 200 No. 200 No. 200 No. 200 No. 200 No. 200 No. 200 No. 200 No. 200 No. 200 No. 200 No. 200 No. 200 No. 200 No. 200 No. 200 No. 200 No. 200 No. 200

Animated Arithmetic (LCD £6.50

French 64 (Dynamie) £12.95

Your Adventure (LTS) £10.95

Space Adventure (LTS) £11.95 review samples.

Convention has a velocities of **Eugenphical Mote**<br>CBM 64 software for all age Biographical Mote<br>agency Insufficient time to all advances With a street groups. Insufficient time to get Matgaret Webb is a qualified

revision of heredity, food and who served as willing testers of it. Graphics 85% Sound n/a supplement. Content 90% Overall + \* \* \* \*

CBM 64<br>General and detailed revision.<br>Graphics MPh Graphics 85% Sound are a supplied<br>Content 90% Overall \* \* \* \* \* mith its

Mathematics (Longmans) Cas- Addresses

sette CBM 64<br>General and detailed severon General and detailed revision. Argus Press Software, No. 1 Graphics 86% Sound a/a Golden Square, London WIA Content 90% Overall \* \* \* \* 3AB

Make a Face (Spinnaker) £9.95 Physics (Longmans) Cassette

Story Machine (Spinnaker) tracker some geography.<br>2195 Canonis CBSI 66. Coupless 99% Sound are

**Cassette CBM 94**<br>Countin and detailed revousa.<br>Cassettes RMs - Sacard a. Graphics 90% Sound 85% Generis and detailed revision.<br>Content 90% Overall w A w a Cingdino 85% Sound a/a Content 90% Overall \* \* \* \* Graphics 85% Sound n/a Content 90% Overall \* \* \* \*

jumping racers and other Shakespeare and aid to essay

ariansierence. Cross reference Graphics 95% Sound 90% facility is what aid to essay Comence of the Sound 90% facility is wheel and to essay o

Graphics 80% Sound N/W<br>Not non Content 95% Overall N/W ™ \* \* \* \*

Micro-Michelle (LCD £24.50 Physics (Micro-de-Bug Consultancy) V1C-20

Biology (Micro-de-Bug Consul-<br>sancy) ViC-23

German 64 (Dynamite) £12.95 Maths (CSE) (Micro-de-Bug Consul tancy) VIC-20

Mathematic Land (LTS) £8.95 of CBM 64 software for all age and the range groups, insufficient time to get

review samples. The company of military<br>V Level and CSE persons and children of all ages in the teaching of infants,<br>summers and children of all same 'O' Level and CSE juniors and children of allages with learning and behavioural Biology (Longmans) Cassette difficulties. She is currently a CBM 64<br>CBM 64 freelance author and software author and software and software and software and software and software a

Chemistry (Longmans) Cassette Chemistry Chemistry (Longmans) Cassette Chemistry thanks<br>Chemistry Chemistry Company, the state of Chemistry Chemistry<br>Chemistry Scoutists to state associated and herminan

![](_page_24_Picture_48.jpeg)

# **EDICATIONAL SPECIAL**

Systems Knowledge, Hy. 43 Hyar Bab ond Rd, London SW14 8213

dograin **W. Saver** Audogene, W Subcott 150

Chalkach, 37 Willowster Rd.<br>Westener WRI 70P

Quand 6, 51 Peterson, Prosoc. Laso PRI 8820

Colley, & Graham St., London **WIVEN** 

Commodern Exchang Machine Hareen Bd, Wildox, Corby<br>Serbang N17 JOX

ally Sparks, Thomson Hot 162 Forsbergugh Rd

source (Selvhare) Harr La, Hampezed, London<br>Gan 2007

**vasmite Bolivare, ECM**<br>U.S. London NC1N IXX

.<br>Dary Software, National May<br>man Ricuse, 72 Recodenck 54<br>.mdm W1V 28F

**Car Baker and Council of** lond Hampberging, net Eburn

**BioGhico**, S. Suthole-

new Hoe, 92 Floot St., Louis

Kosmoe Schwarz, 1 Prigram **CL.** Maniagen,<br>Cl. Maniagen,

LCL, 26 Avendale Ave, Stewen,

Learning and Training Systems Norfon Hist, Alexier Bd

**Longman Sufrate, Longman**<br>Har, faste Mill, Harlow, East

Minewaad: Marray Ceorg

**Stands, San G. Boscraft The** 

**Softed Central Way, N Fel**<br>tham Trading Etc., Febbaro

Spheadon, WHS Deutheaux,<br>St John Hot, East Locomer<br>1.81.900

sed. 36 Lowfield Ave. What ley Lance

Salis, 4 Church St., Abbey<br>Groots, East, Aven BAJ INL

Entitlement: A Cat La. Cottage Further, Osca

![](_page_25_Picture_25.jpeg)

![](_page_25_Picture_26.jpeg)

### ROLLARALL

A challenging game of skill oblems on moth with and shudy news Caliyau keep the

 $\overline{1}$ 

 $18.95$ 

All you have such a shrin a All such from 30 this is briefs in the rys thung auto when the A year address car plays

## THE ROYAL QUEST 14 % Circulation players the object of

you cust and then complex of A I have live only Mor chess was seen that the service of the contract that it receivered by semies. Produces in Laby sour saidie for drivbud Ab. pake Arenal Line

### THE MODES CHALLENGE

As access game of Motivor, activisming, Lawyer, N.

We concentrate the service in the contract and the service to advanced as also missed a fraind was can even there the contenter big stress cray

Send chrone: P.O. s passible in

![](_page_25_Picture_36.jpeg)

STONEWARD WORKSHIPS THE OLD PRIMAPY SCHOOL

![](_page_26_Picture_0.jpeg)

the second are for a first off snobbery attached to the use of machine code as a programming medium. Mosl of itcomes from [he software house\* which deal as arcade games. The<br>simple fact is that whilst line come with fonce machets. game games with some government varies and the boost<br>commercially written database<br>which, sport from a SORT<br>commer, ered BASIC in the and yong efficant signeoles. Bigh lized innovaccy are a perfects and medium for recipent group measure programs and the HDTF? will

will need a guess of first structure will need a phote of fast grapmer an personal construct which raised soprazios contra vitari most<br>be written in machine code<br>Kach is ble the problem ther Such is life: the problem then come<br>becomes how to link the routine work o BASIC in the most efficient workshow? flexible so offer a range of cuma<br>interlace techniques. The main problem is how to transfer data to and from the machine code. The first simple methods of the simple methods of the simple methods of the simple methods of the simple methods of the simple methods of the simple methods of the simple methods of the simple available.<br>The most causal processes a

The most usual approach is of memory from which the of memory from which the machine code calls the data itsrequired. This method limits you to values from to 255. The VIC (and Commodore 64( have the agone current of 1978. registers during an SYS call (7800 holds)<br>(7800 holds accumulator, 781 holds X register, 782 holds Y register and 783 holds in the status of the status and 783 holds in the status of the status of the status of the status of the status of the status of the status of the status of the status of the status of the status of register). This offers a simple means of data access. For 1996<br>example, to print a star or 5ce<br>coordinates X.Y try: 1988

POKE781.Y: POKE782.X: 375 pokietista attiecoso:<br>Print christer)

The SYS command treesless<br>the contents of these memory locations to the vark registers when called <sup>6502</sup> values the current values of a bold<br>the recenters on returning 10 i name EN SIGNED OF FOUNDRY call can transfer up to three up parameters to do not me

The USR commend rout The USR command is a version asset community means of transferrag come call<br>floating poast number (m the six is<br>surge to 65535). The routine find takes the parameter 7 in Y = USB(Z), converts it to just<br>floating pount format and stucks ite:<br>it into floating point accumul- | 860 inter of a H post are came now a range of the come of the Sea and Sea and Sea and Sea and Sea and Sea and Sea and Sea and Sea and Sea and Sea and Sea and Sea and Sea and Sea and Sea and Sea and Sea and Sea and Sea and Sea floating point centimes The

# VIC-20 PROGRAMMING interfacing machine code to BASIC<br>BASIC BASIC the fundamental principles involved In his article on machine code and BASIC

connect the warehor to statest convert the number to userger racis

The most versatility of the most of is in create your own BASIC<br>communed: e.g. SYS Z,A,B, Boutle would let pass two floating point numbers (A & B) to the pro--out at the 2. What is not be a post-out of the 2. What you must do not be a post-out of the 2. What you must do not be a post-out of the 2. What is not be a post-out of the 2. What is not be a post-out of the 2. What is n is extract the data from the command with listing 1.

![](_page_27_Picture_2366.jpeg)

sere the personnel as seven.<br>You must occurre this sequence for each parameter. The flexi-bility of this method is that expressions can be used, e.g. and<br>NPS Z. 1958NA), T. 13 che SYS Z, 5\*SIN(A)

For the adventurous, the 444 is is by using the BASIC variables. L.<br>Don't panic, it's quite easy. On Normal variables are stored as seven bytes. The first two bytes hold the ASCII values ' 'name. If the name is only one. The<br>character then the second byte  $\frac{1}{2}$  by is zero. e.g. for variable A, Ihe bytes are 65 and 0.The other five bytes are the value of the variable, Listing 2 shows how to restrict to compete to end of fine contains the competency and want code extract the value of the vacance to the rethe state company in the subset of the company of Snds the variable whose name is Pat address to S47 and S48. The call the SLS loads for Ensing now member lisisled

mental ations with more tren-<br>negles, I am sure it will impress a Sinyour programming efforts.

![](_page_27_Picture_2367.jpeg)

and the parameter in HAM. EAST welcome machine-pode So you've created your finest and graphes. The only problem as graphics. The only problem is<br>where to put the mechane code so that it won't be corrupted 'and how can it be loaded with<br>the BASIC. Fear not., the at the sea your problem.<br>Les us first take an sites from

 is less than 99 bytes long. Perhaps your code isa little Let us first take an idea from listing I at the end of this article<br>and run it (well-cut) have memory | 18 expansion). What does it do?<br>The BPM has reserved a series The REM has reserved a series of bytes as asterisks. Line 10 loads the machine code inlspace. A nice, easy technique provided that you use no zero bytes (interpreted as end of line by the computer) and your computer

the memory map in the VIC, it is as possible to reserve areas for commonly used: in the case of commonly used: in the case of commonly used: in the case of commonly used: in the case of commonly used: in the case of common Try buffer: the area \$28-10I9 erca E28-33

contentiate in you are :<br>content to Lower the top amory for NY bring of space for BY bytes of <sup>c</sup> starling at location CS. iii)Raise :l of BASIC: Listing 3 \_srvc space for BY bytes stand by roy before loading showed be run b

Having reserved a piece of memory, the usual approach is as your 198 cone away data the reserved area. If your code the reserved area. If your code it and the SAVE countries in an<br>using the SAVE community in a mone con then be loaded dever from the BASIC program. Since the program will be rc-ri automatically when ihe code to<br>loaded, you should use a flag to

The stally fight way of dome the really significantly really to the the job is to exce the code to the top of the BASIC and SAVE or<br>LOAD them together. First<br>Issue the end of BASIC cann Ihe end of BASIC (start ariahlesl by PEEKing jns 45 and 46. Locate the so that itstarts at this sports the thep of BASE code from the start of BASIC<br>flocations 43 & 441 and Basic n (locations <sup>43</sup> & 44)and finish at the end of the machine code plus I.You should lake care, however, since altering the

So, at you can see, you are really spoilt for choice. In my experience, most programmers use either the data traggium method or the direct loading lique. Saving the BASIC ' together isprobably and cool regions is pressent sewers of can

![](_page_27_Picture_2368.jpeg)

**ORIC PROGRAM** 

**Ile hoor unV Ir skill and** v fast actions to in this

![](_page_28_Picture_2.jpeg)

This same infers was were the a danger-filled share above Your skills as a fisher pies

to traffy part on that one as soon dealer 33 meses 12 Decema Care fracent their leaked carpo.

was recken wednes and we state the boothers through the tky one as a time. the the carrot front to move

and once the earger plans is at ane ontare es the access at Remember this tends you are

looking out of your plane, the 10 when you meed down and vote versa. How it works

![](_page_28_Picture_103.jpeg)

![](_page_28_Picture_104.jpeg)

an<br>Sid pena **Freeze** siyour FS-bg scoup.<br>ACS navault b m w 11 Power of<br>NS/S bules<br>FU ful **SEP** 150 lost

![](_page_28_Picture_12.jpeg)

term centro acust<br>It PLAY acust con

![](_page_28_Picture_14.jpeg)

68 FORE618,18 oe run⊑oio,i<br>28 Gos∥o7000

opic Pr

FICEL PRODUCT  $108.46 - 7.9h$  $185 \, \text{A}19 110.35 - 1.1$  $120 \, \text{Cs} = 1 \, \text{K} \cdot \text{s}$ 138 00s"noon LAR CESTERINT 150 FS-\* 5 5 5 5 5 5 5 6 ab 5 5 5 5 5 5 6 5 6 7 8  $170 \, \text{Hz}^{-1}$ -108 Ex28-Y=18-ACE=AE  $200 \text{ C}$ 205 FORC-1T022+PRINT+NEXTC 218 PLOT1 . B.FS 228 PLOTT 28.54 THE SORGHETOWSTEPS IN OTHER HEARTED 248 FLOT1.18."f" 258 PLOTTO 18. "#" 200 FLUIDEARDDRITHGRANTFP48uPDKEC.21;PDKEC+1.4; NEXTC 278 POKE616, 22; PRINT"ANNULTION="; AM; " HITS="; HI; " FUE Limitru . 298 PLOT19, 18.69 5091819021 557 318 PLOTX, Y, ACS 320 PLOTX, Y-1.TH 748 FU+FU-1: IFFU+8THEN9780 350 POKEA16.22:PRINT"ANNUNITION=":AM:" HITR=":HI:" FUE  $1 - 2 + 111$ **ARE KENTYE** 418 IFK#-CHR# (32) THENDOSUBSIDE 420 IFICE-CHRECELLTHENY-Y+1:PLOTX, Y-2,"  $7.01.078.7 - 1$ 4"B. TEXT-ERECLE/THENY=Y-1; PLOTX, Y+1, " \*s IEY<STHEN **Ve<sup>T</sup>** 448 IFKS-CHRS (8) THENX=X+1; PLOTX-1, Y, 32; PLOTX-1, Y-1, 32; IFE-32THENE=32 450 TEX2HORS (9) THEM-X-1: PLOTX+5, Y, 32: IEX<3THENX=3 448 PLOTE-Y-008-PLOTE-Y-1-TR **BRE ROTOTOM** 1000 RN=INT (RND (1) +6) +1 IBIR IFRN=17HENX=X-1:PLOTX+5.Y.32; JFX<3THENX=3 1000 SERM=270ENX=X+1+PL0TX-1.V.32;PL0TX=1.Y=1.32;IFX>3 37-ENT-TO 1838 IFRN-STHENY-Y-1:PLOTX.V+1." SALEMAN THERMAN 1848 (FRN=67) ENY=Y+1; PLOTX, Y=2, "  $-101.07X, Y-1.$ "+ IEV \ (GTMENY=IB) 1850 IFRN-SANDACS-ASTRENACS-CS:TS-BR 1868 IFRN-SANDACE-CETHENNCE-ESLT9=DF 1878 IFRIGSANNO-ESTHENIBBB 1808 FEBRAADSDACERGETHEN1988 1898 [FRN=6ANDACS-CSTHENACE-AB:TE=A1E 1100 IFRN=60NDACX-ExTHENACX-CE:TS-DS 2008 RETURN 1888 NE: 7" (0-8) E=29:NE="\" **SANT APLAN-1- IFAMURTHENTOOR** 3810 FORC-19TO10STEP-1:D-0+1:E=E-1 3015 IFMF-"/"THENSOLN01.1.9: BOUND4.1.15:PLAY1.1.0.0 3830 PLOTO C.HSTPLOTE C.NS 3830 IFM#="/"THENPLAYD.D.D.G

TOTT MEYS 3835 SHECRN (18.9) +1FS=18359S=18459S=18759S=18959S=1891 **Безургочая** TATZ TEG-11 TODG-11400G-117TWVOTTOGAN 3840 IFM4-"/"THENN-" ":D-G:N9-" ":E-29:50TD3818 3858 RETURN 5000 PLOT14, 7, CHV6 (1) +" ywxz 5018 PLOT14, 6, CHR#(1)+"  $\sqrt{1}$ 5828 PLOT14.18.CHRF(1)+\* 32 - 11 SR3R FORC-1T0SR+EXPLODE+NEXT SAM HEARING (FRIT - I strain made **SONO YATOLYNIO** SALE SOTOTES **7988 CLS** 010 PLOT9,1, DES (10) +CHR# (1) +"FIGHTER PATROL" 7828 PL0T9.2.CHR# (18) +CHR# (6) +\*FIEHTER PATROL\* 7838 PRINT:PHINT:PRINT:PRINT:PRINT"THE COJECT OF THIS GAME 1S TO SHOOT \* TREE PRINT TOWN IS HIREY HONOTEPHONE CATECRATT -7808 PRINT\*WHICH HAVE JUST BOMBED YOUR AIRFIELD." 7868 PRINT\*TO DO THIS YOU MUST MOVE YOUR AIRCRAFT\* 7878 PRINT USING THE CURSOR SEYS UNTIL THE ENDY" 7008 PRINT APPEARS IN THE CENTRE OF THE SCREEN." 7898 PRINT AND THEN SHOOT IT DOWN USING THE SPACE. TIRE PRINT-BAR INCORD NATCLY YOU HAVE LINTED \* 7118 PRINT FUEL AND AMERITION TO COMPLETE YOUR" 7120 PRINT"TABC" 7138 PRINT: INPUT\*INPUT SKILL LEVEL 1-18 (18tEARY) "/SKS **7148 1FRCL100BSCCC1DEN7808** 7150 ANNOUNCED FOR THE STATE TODAY DETTING 7999 END RRRR FORCHAARRN+ (97+8) TO4ARRN+ (125+8) +7 GRIB READDTA:POKEC,DTA:NEXT:GOTOGS10 6828 DATA63.31.15.7.3.1.8.8'a 0230 DATA42.40.54.40.32.0.0.01b 8048 DATAB, 0,1,3,7,15,31,63 c 0050 DATAB,0,0,32,40,56,60,62'd 8868 DATAB, 4, 12, 28, 60, 28, 12, 4"m 0020 DATAB.0.12.14.15.14.12.0 F 9898 DATA4,4,5,14,62,1,0,8 g 0093 DATAB, 0,40, 20, 31, 32, 0, 0'h 8100 007A8.0.0.0.2.2.2.1 8110 DATAB.0.0.0.0.32.32.32'; 0120 0ATA2, 2, 7, 7, 63, 63, 8, 8'k 8138 DATA29,29,39,39,39,39,28-1 9158 DATAB, 0, 8, 8, 8, 8, 8, 1 'n 8160 DATA16.16.16.17.17.17.62'o 0178 DATAB.B.B.B.60.60.60.3'p 8168 041432,32,32,32,32,32,32,56'g 0198 CATA1, 1, 63, 63, 63, 8, 8, 8'r 8200 067662,62,62,62,62,1,1,1's 0210 08TA3.3.3.3.3.60.60.60't 8228 DATAS6, S6, 63, 63, 63, 8, 8, 8'u 8238 59148 8-46-46-46-8-8-81v 9248 087457.6.27.22.43.18.29.33'w 8258 64TA16.52.44.56.46.52.43.51">

ACCOUNTATIVES WITH A VALUE AND LODGED AND PART 2

GRAM

![](_page_31_Picture_5.jpeg)

![](_page_31_Picture_6.jpeg)

Page 32 SOME CONSUMING WITHLY IN Detroited 1994

![](_page_32_Picture_0.jpeg)

ZXB1 P

our skill

This program year as the 2300, and should now you an Secretary Abbrevia C. II ова оросхода Аглазара в п Tou must dodge the muses an

scope. You can only move a you can soled he'v many more

The move moses there are and the wore moves was make. A set open is syndalist, which Fed weigerigen art untaded

a the reserver.

Don't step a mil n **Boy & works 1.5** an an yestable Athal? 28 payment **PRINT** ĸ. Lightership country how c

**Car** DO 78 H W PET **Time COMPANY** pass said credit routing<br>PRE 1132 - P stati romani<br>Grava, now pa

2000-0999 as your for cur-

canto) standar of new per sown

1258 - SPARY, H-HILL, 장성 2011<br>- SLOV<br>- SLOV<br>- ST 0-0 **AARA LAARA MADALLAAR MADALLAAR MADALLAAR MADALLAAR MADALLAAR MADALLAAR MADALLAAR MADALLAAR MADALLAAR MADALLAAR**<br>GEOGRAFIA 踩 LET BPE-IPEEK 10390+256+PEE  $2^{21}_{94}$ in 10.5. "WHIT INSTRUCT ţf,  $\frac{\partial \phi}{\partial t}$ **CONSK** THEN IF RE-11 HTLT  $2 - 2$  $\frac{C L}{P}$  $_{RT}$ 18.5. Guiden or HZ

÷ NIBUT  $\overline{a}$ SR.R. THOU HAVY STR

**HPUT** çë ţ,

 $-00°2 + (33 + 11 + 15)$ RO, ANDADA, 1X\*

,<br>DARYS - THEN COTO 218<br>GEIRE-R'S - UNE-TITL-TT<br>GEIRE-R'S - UNE-TITL-TT S. 1-1984-7714938 **CANEL** ິ∽ (wPEEK YP<br>YP,3H<br>THEN GOTO ⊥000 ы 面 33

23 çĚ s s i - $\frac{1}{167}$ 'n.  $11, 4.$ INT **A** 10.41

THE OF SALE 0-1 TO KA  $\frac{1}{2}$ 

070 100<br>OF 마시고<br>OKE 27, PEEK 1P-128<br>OKE 27, PEEK 1P-128<br>CXT 0  $\frac{1557}{1001}$  TO 5

ELS. **CONTACT** mou utur n.s." stees "ON A SETTING OF ".NO igle PRINT "AND "LLT." ATEPS PER

ïйс ыī  $18008^{\circ}$  $-1.885 - 4.21$ × eând EQUALS 1, INDIANS

S SLOW<br>A PATHY - PRESS<sup>S</sup> O<sup>-1</sup>FO- - - -<br>ARMY SETTINGS - - - FUR NAT PR 湖 C.R

 $rac{1}{2}$ THEN 90TO 99<br>THEN 90TO 10 25

![](_page_34_Picture_1.jpeg)

![](_page_35_Picture_0.jpeg)

Fax: 36 203147 COMPUTING

![](_page_36_Picture_0.jpeg)

# **SPECTRU**

### In this Are you the<br>real thing two-nlave ane of you the real Pobin Hood? Prove vour or a fake? tredentials in ic archary al by Andrey a worst of the Now it works Mits adh<sup>y</sup> Salaks per harvanod roctors profiles<br>per harvanod roctors profiles  $1.00 - 1.00$ anne postuen of Robert regular **Brazilian** colonials equippe of an bosch<br>198-799 sacrass over her was confron send ment An extraint contributor waar : nocken wood :<br>dree inter war<br>al drywood of urger where the most of artists<br>and the condition of artists and the districts are the state 18,000 Data for return stery son and someon **Brown and was Broken Monet and** 52. net as response to this same for 1990-2028 store light<br>7000 7588 check like his 7000 7588 check like his research ran planett. What the hand of two pages were you and 1568 announce 9000-9063 excelsive amow, hit your reval and clean 1500-0500 machine and compa **COLOR** Be wanted - wast speed will ise waxaad -- waal speed wu<br>affect year progress, as will the<br>raw of eroseth of the colt conrate re growts or rac out one. These are your courses were a sp. e orws, recent<br>strength, 9 for lets, release the cost interesting of Listay I he first four wind **ALL A CANALL INC.** the as are assembly to 338 INC 4: FOR A-12 33 Grew<br>368 PLET 124,41 GRAN PLET BERT #<br>108 AND CAR 33 SCRATE  $\begin{tabular}{|c|c|c|c|} \hline \mbox{\tiny 1D} & \mbox{\tiny 1D} & \mbox{\tiny 1D} & \mbox{\tiny 1D} & \mbox{\tiny 1D} \\ \hline \mbox{\tiny 2D} & \mbox{\tiny 1D} & \mbox{\tiny 2D} & \mbox{\tiny 1D} & \mbox{\tiny 1D} \\ \hline \mbox{\tiny 3D} & \mbox{\tiny 3D} & \mbox{\tiny 2D} & \mbox{\tiny 3D} \\ \hline \mbox{\tiny 4D} & \mbox{\tiny 4D} & \mbox{\tiny 4D} & \mbox{\tiny 4D} \\ \hline \mbox{\tiny 5D}$ 00.000.00M 200 PRIM PH 32 STREET | 1980 P.C. 1980 P.C.<br>200 PRIM PH 42 P.C. 1980 P.C. 1990 P.C. 1990 P.C. 1991 P.C. 1992<br>20 P.C. 1990 P.C. 1990 P.C. 1990 P.C. 1991 P.C. 1991 P.C. 4 Alexandric (MCaCl-2<br>5 EST anno 107 (MT-811) Ph LCT attrop (CT-812)<br>8 EST attributed 10,40 The aten comed<br>8 CLI - Friedrich Lewis art ata Fre ACR Shorester Lancester 499 Min Shoracan Variation<br>Status Lating College Carl Marke<br>Status Lating Constructs And Accide-Construct Red at **COLORED BY** 0.0 | FFDF1 47 0.4<br>All of Chelledg<sup>10</sup> At<br>No. 2004 2004 10.07 :<br>את הספרו | ס.ב. א הספסה האוכסה והנסת את<br>את היה היה היה האוכל האוכסה את היה ה **CONTRACTOR** 1200 LET work FOR LINESYS-"B" RED ALCOHOL-DECOREVE-"B" 13 MO HISTUR PERTY AT 28, 12, 28 St. existen<br>Legen er eus enem b-alegy per fyrrvær fysik t nar man = com revers not B.By FRFER 3-8342; SMC 7; Villager (193)<br>Januaries Puebly Birmength 7; DMC 144/181-29<br>Jan 1F Technic-Val Telli Alliano-Alves 10 70 2000<br>AMM 03 73 200 THE CAT STARTING ENGINEERS ONE<br>The new reaches and the experimental the first deviation  $\overline{\text{corr}}$  and 19 meters (Figs.). Let provide the capture of the control of the capture of the capture of the capture of the capture of the capture of the capture of the capture of the capture of the capture of the captur and the total control of the control of the control of the control of the control of the control of the control of the control of the control of the control of the control of the control of the control of the control of th Zi - in (211/2.29) Teler er zo-manusar en zemill) roa men If adhess now year or 22-million.25, not in- $100$  IF any  $\sim$  and  $\sim$  and  $\sim$  30  $\pm$  50  $\pm$  50  $\pm$  50  $\pm$  50  $\pm$  50  $\pm$  50  $\pm$  50  $\pm$  50  $\pm$  50  $\pm$  50  $\pm$  50  $\pm$  50  $\pm$  50  $\pm$  50  $\pm$  50  $\pm$  50  $\pm$  50  $\pm$  50  $\pm$  50  $\pm$  50  $\pm$  50  $\pm$  50  $\pm$  5 1820 LTT weaterch (File)<br>1849 FOS Avid 50 x 8507<br>1858 FOS VANSALISMERS ñ. MAG 1 FRID LET ANGELER

Page 26 Hidsell CONFUTERO WEEKLY 11 Geomber 2014

# PROGRAM

![](_page_38_Picture_1.jpeg)

![](_page_38_Picture_2.jpeg)

![](_page_38_Picture_3.jpeg)

# It's easy to concern we You could he

we welcome programs, articles and tips from standards, please submit It to us for consideration for publication.

• Programs must always be sent on ce Listings are helpful, but not necessary. Check carefully that they are bug-free.<br>Include details of what your program does, how It works, variables you have used and hints on conversion.

• Articles on using home computers should be no longer than 2,000 words. Don't worry about your writing ability — Just<br>https style in him, Articles moved to the style In HCW. Articles most see<br>Namiskaan will had naw candidat with a published will help our readers make better use of their micros by giving useful Ideas

possibly with programming examples, we will<br>- convert any sketched illustrations into

\* files are short articles, and it Tips are short articles, and brief programming routines. Your hints can aid other computer users.

Ail submissions will be acknowledged and the action of the action of the action of the action of the and the a copyright In such with the Argust Specialist Publications and Argust Specialist Publications Publications Ltd w

fous specialitic rusications izates.<br>For at copy of your work and Include an<br>Italy everything ristrix and Includings Label everything clearly and give <sup>a</sup> daytime and home phone number If you can. All work for consideration should be sent to:

No.1 Golden Square, London W1R SA

![](_page_39_Picture_0.jpeg)

# **Christmas Twin Pack** Great Value for £9.99...

![](_page_40_Picture_1.jpeg)

![](_page_40_Picture_2.jpeg)

na.<br>Fizian

![](_page_40_Picture_4.jpeg)

## Other programs in the war Clore series.

## $\sim$

![](_page_40_Picture_48.jpeg)

![](_page_41_Picture_0.jpeg)

![](_page_42_Picture_0.jpeg)

# tters Letters Letters Letters Le<br>ers Letters Letters Letters Let

# **ASY - MS** mor

# oral comp that helds has

News, where I loved at the<br>hour, I lought a CCA<br>closely Mi company, now cars mach in our season the one start was knowned in alap was zumung x 1606<br>which, Amergia, asher<br>horgy said thus NSK h<br>coming' The shop und my MAY WH seits COL werk on the ÷. now was this or<br>lawest amount of sal<br>smithable for the South **B** 2007 probledde for she Sord - wah<br>MSX they would be title to<br>metch any rither system<br>- It moun use this she Mh

er some over this ide MS<br>slopes and a subject MSX<br>have media in the short<br>hand strikes to the short<br>and CGL, I have but no a woold like to here from

any other readers PATTACY this whether they real

### K Newbirth, Altitudean

## absound 0-1

teachers' trace engines the  $m + 1$ erisk in HCW stess<br>arms and heve the same<br>son of operate about 1 O<br>arche Bat when I read the arcitys Bat where<br>after obtas 4.D. alers show 4.0 and 3.0<br>Ined is eta urtur. I muti<br>Ine ibic. 1 have alabia dillere: twee on reduced and how it me.

refunct and here is my<br>interaction and a computer and there were former and the column<br>distribution of the column state of the column distribution<br>distribution in the column distribution of the states due of<br>harmon This me here as Augy Dibe er nord on Australian<br>Service metals filosofie<br>In one metals where the<br>George to an army the<br>George too a formula to company son a formida a<br>sub-abor porter borinor, 1<br>wrond: DDM ApA B.C.D.<br>the Liverands - written<br>to Liverands - the Livera committee of the central in the whole in roos because this formula

**Mix second some is that** per second point is the<br>my mind avery radio.cap<br>na mivor rells bow more AIL2.1.6 ment for the:<br>a me 2.34 met 192.1.6<br>me 1929 6. So was con-

.<br>Patri até he mahadulna tha Extractions and the film<br>between of the best blues<br>of the best state of the Dilet<br>of the state of the state of the state<br>of the state of the state of

**The Park Property** 

I then the the cales<br>primate the unity of the state of the state of the state of the<br>primate of the state of the bigger of the **STATE** the sumber will when

- Fox public lots what<br>is - month puebly pile<br>a high plans of usbp, it<br>high plans fixed based the **CAN COM** 

third sumber tolly what you in this rails

ow in this care<br>- South and an international state<br>- Fifth parties at the case<br>- Fifth parties and the case

**Bola Pickens, Tenner Collection** <u>—</u>

## Rubbisht

proved us at a characterized<br>Argues (MCW 87) is told and<br>A lived in the film in the Maybe d he flooght a but<br>shared of past walling he<br>could be able to strong com THERE IS NOW IN STRONG LONGER<br>For the Spourrant bocouse<br>there are soone Spourrant? our art atter On a higher note must<br>agree with Aska Richard on plo HCV HQ 2000 pass proof 1 persons), Hop<br>proposing but 1 rules<br>which the first first dead is Lebest as<br>All the business about<br>All the business and a<br>Preside find recents ages

## **Ten bath Louise**

# orv

In the last less weeks I have<br>read with great among the<br>columnities and sometimes **HELL** 

Petropolitanist Control and the<br>putaes values or be then<br>readers will HCW ten<br>solvents finite Franch<br>contribution finite and proof units on a

note of the pure Jan Denne

It was be terribly<br>favoring for a reference

pina, los even sussant<br>ind balog dealebated in in<br>same, mpeculir when the ÷ same, mpaculir when (1)<br>quality is so vicely inferror

it is not only and search with their Miled Lands<br>which his absolute beam<br>signed of something ratios chrymasters in mend to more prints you could find versel the water of a<br>tender can tick areas<br>possible out of pocket and<br>with me way of recompose steam. but please. But by these expenses is will be not been

mers à vill à<br>Sa ray: 1<br>Joses Tipus<br>Pethog The<br>Carter rias aces and 6<br>Taiwai comments<br>no o derà just lab

### New Walter, Capitalan

**L GRAFHICS & DIM** id I Playing<br>1 10 C, 9 4, 9, 9  $\frac{1}{10} \sum_{i=1}^{N} \sum_{i=1}^{N-1} \frac{1}{N_i} \frac{1}{N} \frac{1}{N}$ I us a rendoral Arm

**FORE** CATH anna cwint the c

Ar and I would be<br>Look of these at  $\sim$ onancy under law<br>20750, long of close

First reserv

and the Aries demptors<br> $\frac{1000}{1000}$  is not clear. <br>  $\frac{1000}{1000}$  in Recent case and the Recent condition of<br> $\frac{1000}{1000}$ 

cor (MACE), IN Mac<br>Connecte Weekly shows

### **Clarks Globale Landon** ----

**China** 195.50 FBI check by in **ANGEL 1 EMIL** P. ER's C'UNIVERSITY in FR. W. Mc saadir some sever<br>proof presses and I with that<br>first = very = 1 few - mone<br>methods - beards hits Bills

incard<br>IECW is a very prod maximo and as tapped all<br>famb of unexplant<br>family of unexplant<br>file family the TD<br>fileMA! The Seat rate is the show powering companies on THE CAR IN the among you can see<br>this list by looking in now<br>authorize what business man: of the sep velling<br>press are for the Specrate<br>bi in therefore perfour)<br>hanged to run in banks **Concrete** 

had an<br>Regar's **TRAFFIC**  $\sim$ soured of he thinks that the Spectrum in Just a games sely reason the TT W+N to<br>not one is because these any<br>ny paster, for a new more.<br>T are paint floor at T1<br>owner: floor aff noon to be

a censor pow of who keep as have a real the serious thrubby œ do reseal of months<br>show, that venus<br>rustably Profit prices

### Burn State Townstone

isa box

Heron and the week's<br>HCW only I do I was 1979" (60) 1 feb. 1 min.<br>1978 to 1970's agest with<br>1988 - Rodgati of Leon.<br>1800' The Specients about the Species<br>as a sense of the school set in the scale of transaction of the second<br>rate on  $\mathsf{BEX}$  for the first second set<br>of the second second second second second second second second second second second secon **LOST FREED IN** w Start DRC With) Wall 1 p<br>slat of resulting and similar<br>shorts for the Spectrum ÷ soons that the years of the rubber Leon has rakes your abels tellage

ingenier<br>B else streat ist be deat<br>e Groe Senelary has **By City** Spinitum - Teknik<br>mychnich s a revolt 1 Pork I read how the key<br>soon fall off when it was 2001 191 - 011 - 0220 - 21 - 102<br>Forced - cycled - chrond) - 1<br>Forced - christian - forced - 2 Gile oil Species<br>Potarally a Swaller<br>Hauses Greed the

USELIMIN all the people who have<br>been raying what this<br>hystem mesh a good<br>lendord "All Spectrum

**Box of America** But, in of now, and<br>Solitar has only reached

and the of the capital in<br>Leyhbards and israed<br>- Hering and all this, I<br>- most ups that of the games is ment have been of travel **Column to all send** 

who struck is all possial<br>who are strucking of looping<br>a computer is this - people who are streaking of increase<br>a computer is this bear<br>could be better than buying a Sovernia or Speziole would be a sea

source women or a good

for the beam pay<br>the be income of **Mar Change** 

They I put up, this Herry, it was the price of your beat of your beat of the second to The seas and read shows<br>make a me that I shows<br>more or me that I shows<br>you wrong to read I solder<br>the re there was I solder z

Anywor, recalls Mrs on will not have to just up and<br>will not have to just up and will not have to you ap well<br>about the log. heaven<br>MCW style will be exempt you dedicated advertising or cheap while at with you mediters as advice

 $\begin{tabular}{l|c|c|c|c|c} \hline $m$-norm of $n$-data and $n$-data and $n$-data and $n$-space\\ $m$-data and $m$-data and $m$-transverse\\ $m$-transverse HCFs and $m$-data and $m$-values and $m$-values and $m$-values are $m$-values of $m$-values, $m$-values, $m$-values, $m$-values, $m$-values, $m$-values, $m$-values, $m$-values, $m$-values, $m$-values, $m$-values, $m$-values, $m$-values, $m$-values, $m$-values, $m$-values, $m$-values, $m$-values, $m$ and came con as ANE ORTH 1200 P<br>Spectrum anagement<br>already set bert.

Aventure Date, Codoen

### **Mishard**

Cha por su compo<br>Mariag as idvent<br>Maria wood's love

 $-$ checcy on neverse **Christi DATE** ment in you can head of Frenching, and pay that is won appearance help infrest<br>or needstorthen we would<br>be very volling to help in<br>say capacer shot we so m

We have got the late We have that this away<br>finds you well, and our bear<br>watter for the future of this<br>way worthwhile various

Clarks, Projector lateradiosal Adverses

**We approve the after**<br>and recovery diverged to<br>treat or parties and temperature

**MARINE TOWN INSTEAD** s Laterry House<br>Lampuling Hookiy<br>An IScream Square<br>Langua MTD SAG **TAPPER** or as the best letter  $$ ananan<br>Wingi Lond Voter Festivum of substitute in ----------

![](_page_44_Picture_0.jpeg)

FORE COMPUTING WEEKLY 13 December 1994 Page 45

![](_page_45_Picture_0.jpeg)

# Utilities for the OL (C10 on Microclose)

The package offer people for marking ranging at different continentally<br>formating of contriges and succession of this form modern, a similarly research of marking and contribute to a second to the MSOTT response Minimizer - (2005 Worth) advertisedly. Hen exceeds 4 carrier pro-

### **Current Spectrum Software** Tradewind (CS Cassette)

The analysis of the Commission of the Commission<br>International Commission and the Commission of the Commission<br>In and Internation: A terminal between party with terminal Every they recommend the ex-<br>Liberty Make a Striver of the ex-

### lersey Quest (85 Cassette

Friends and American Control and American Companies (i.e.<br>Friends and Polish and Property and American State (i.e.<br>American property and the State of the State (i.e., and of property)<br>American State (i.e., the State of the Aren Felding Mender Blade Roote of It Coast the Despite and Keeple of<br>Let Brought This (the Blade City of Coast) and the Coast of Walder of the State of the State of the State of t

## Morse Tutor @4 Cassettel

This and has a sufficient to a summer way a complex control of the summer of property control and the summer spectrum model control and the summer property and control the summer spectrum model control and the state of the koan punk in Willick Holmes, abhaint sa Canak 2.2<br>Gregorian manazarian haikut Tulus sin sund brundah d **CELL LIFE 103 p ma acrossful under announ** 

## Spectrum Programs on Microdrive

All the shores are so adultly as 30 condens securities on a resume of \$1.50 for any problem - the public of send program as photon after a p. 2. children with problem - the public of send program as photon after a p. 2. children with a problem of the March of the American March of the American March of th

WD Software (H), Hillton, St Mary, Jersey, CJ. Tel: INSEAL ATENT

![](_page_45_Picture_13.jpeg)

### **W SPARES REGISTER ATTACK**

We offer proving and comes

no officials, Commodore

dead and all return mages **PERMIT AND AN OCTOBER MUNICIPAL** 

Eded computer services

STATION ELECTRICAL COMES:

\$1 Hothank Laterman Lat

FOR TOL 9524 R24515

Regnier -- ZANI -- Spectrum Fr

segment - CABI - Speciales Fa

standard, home veryon finds FREEDLAND, FIFTING 1010000 SQL2

all purp, liftour, pursess and YA

at para, atoor, pousse and YA<br>wroppers of first 150 holds<br>sheres 19000-ons and some

was well choose or with a

stro with threat or F.O. in<br>T.V Stroom of Centendae East<br>FreeM's Road Cambridge Chr

modelsk Spectrum CH 75 211 32 168, Kass 28 90, Call of

ENE THE OTHER BLOTTE

Consider open to Consufor second organic Lease men - VIC Mondator IS W VIC 29 hom (14.50 CBM 64 from dak as For more deads were a Boad Boundary, Books 37.1. UR ROSE BUSINES I

HOMEL COMPUTER For fact totally copies recover<br>of the Structure MAS REC.<br>600-6005, ATAKI REC.<br>COMMODIE common

Sond your 14-MIX Speciment<br>IN 6md war well report and an<br>In 6md D3 + C1 63 page Fred Company Crate Lat.<br>52 High St. Wand Hampton First Way 1974

![](_page_45_Picture_18.jpeg)

PIRATERNAL ENGINEE  $\sum_{i=1}^{n}$ Deary Scott Portugal<br>Deary Scottish, 197-1076

DO YOU OFFER A REPAIR **SEDVICE? WHY NOT ADVERTISE IN OUR** REPAIRS 'N' SPARES **DECISTED PHONE 01 457 0699** FOR DETAILS

![](_page_45_Picture_22.jpeg)

Secret Acc More plan are often a three Compading?<br>Prime videose activities of the filling CAS's Page worksteamer cluept (Sweder

CLASSIFIED REPT. HOME COMPUTING WEEKLY 1. Colorado Barrello, Marie 1978, 1978 To or err new

Tel: No. 6944

# PSYCHEDELIA

YOU CANNOT WIN<br>YOU CANNOT LOSE ONLY ENJOY

p™\*———

**SYCHEDELIA - ENDINEERING** THERE IS NO KILLING

SYCHEDELIA -

SWITCH ON TO MUSIC **ITCH ON IN THE DARK ONLY SWITCH ON!** 

**YCHEDELIA** 

![](_page_46_Picture_6.jpeg)

... A very realistic Right

ıt

Simulation!!!! Worlds Of Flight ( W.O.F.) isa "view" orientated flight simulation (or the Dragon 32 and Tandy colour 32k computers, written entirely in machine language.

"View" orientated means that the pool may determine his or her<br>I position by actually viewing the surrounding landmarks and features as opposed toflying on instruments only. The craft Is a light weight, low winged, single engined aeroplane, with a nose wheel whech is bosh steerables and retractable.

Most instrument manoeuvres and procedures may be practised, as well as aerobatics which include, aileron roils, spins, stalls and sustained inverted flight

100% machine code with high on graphics.

*Morlds* 

Republicance Ploating Joysticks

Tandy Colour Version requires 32K non-extended basic and is available only at Tandy Stores.

Mail Order Sates from Microdeal Mail Order 41 Truro Hd, St. Austell Cornwall PL25 5JE

Credit Card Sales E3 Phone 0736 73456

Dealers Contact MICRODEAL DISTRIBUTION <sup>0726</sup> <sup>73456</sup> TIGER TRADER 0925 55222<br>TRANG WHOLESALE 0734 560200<br>CEHTRESOFT

ge boudes of  $-60$ 

![](_page_47_Picture_12.jpeg)

MICROD

DRAGON32